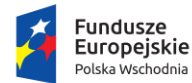

Rzeczpospolita Polska

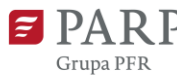

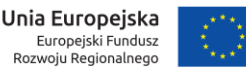

Załącznik nr 3 do regulaminu konkursu

# **INSTRUKCJA WYPEŁNIANIA WNIOSKU O DOFINANSOWANIE PROJEKTU w ramach PROGRAMU OPERACYJNEGO POLSKA WSCHODNIA 2014-2020 oś priorytetowa I: Przedsiębiorcza Polska Wschodnia działanie 1.3 Ponadregionalne powiązania kooperacyjne poddziałanie 1.3.2** *Tworzenie sieciowych produktów przez MŚP*

Niektóre pola wniosku w Generatorze Wniosków zostały zablokowane do edycji i są wypełniane automatycznie, stąd też wnioskodawca nie wypełnia tych pól.

Część pól może być opcjonalna – informacje o konieczności uzupełnienia pól obowiązkowych jest jedną z funkcjonalności zapewnionych przez Generator.

W ramach poddziałania 1.3.2 PO PW Tworzenie sieciowych produktów przez MŚP wniosek o dofinansowanie może dotyczyć :

 realizacji projektu w ramach **konsorcjum**, w którego skład wchodzi lider konsorcjum (wnioskodawca) oraz co najmniej 2 członków konsorcjum

albo

 realizacji projektu przez **samodzielnego wnioskodawcę**, który tworzy produkt sieciowy wraz z podmiotami współpracującymi nieotrzymującymi dofinansowania.

Należy wybrać właściwy typ projektu, w ramach którego Wnioskodawca ubiega się o wsparcie.

UWAGA!

Wybór w tym punkcie ma wpływ na strukturę i zakres wymaganych informacji we wniosku o dofinansowanie.

### *Nazwa pola:* **Numer wniosku o dofinansowanie**

Informacje zostaną wypełnione automatycznie w Generatorze Wniosków.

## *Nazwa pola:* **Data złożenia wniosku w Generatorze Wniosków**

Informacje zostaną wypełnione automatycznie w Generatorze Wniosków.

## **I. INFORMACJE OGÓLNE O PROJEKCIE**

#### *Nazwa pola:* **Program operacyjny**

Pole zablokowane do edycji. Informacje zostaną wypełnione automatycznie w Generatorze Wniosków.

## *Nazwa pola:* **Oś priorytetowa**

Pole zablokowane do edycji. Informacje zostaną wypełnione automatycznie w Generatorze Wniosków.

## *Nazwa pola:* **Działanie**

Pole zablokowane do edycji. Informacje zostaną wypełnione automatycznie w Generatorze Wniosków.

#### *Nazwa pola:* **Poddziałanie**

Pole zablokowane do edycji. Informacje zostaną wypełnione automatycznie w Generatorze Wniosków.

### *Nazwa pola:* **Nr Naboru**

Pole zablokowane do edycji. Informacje zostaną wypełnione automatycznie w Generatorze Wniosków.

### *Nazwa pola:* **Rodzaj projektu**

Pole zablokowane do edycji. Informacje zostaną wypełnione automatycznie w Generatorze Wniosków.

*Nazwa pola:* **Tytuł projektu** <limit 1 000 znaków>

Należy wpisać tytuł odzwierciedlający przedmiot projektu. Tytuł powinien zostać przyjęty taki sam dla całej dokumentacji projektowej (m.in. wniosek o dofinansowanie i załączniki oraz umowa o dofinansowanie). Tytuł nie może być nadmiernie rozbudowany.

### *Nazwa pola:* **Krótki opis projektu** <limit 2 000 znaków>

Należy krótko opisać w jaki sposób realizacja projektu bedzie prowadzić do stworzenia i rozwoju sieciowych i innowacyjnych produktów wykorzystujących istniejący w makroregionie potencjał oraz wpisujących się w zakres regionalnych inteligentnych specjalizacji wspólnych dla co najmniej dwóch województw Polski Wschodniej. Szczegółowy opis projektu powinien znaleźć się w części XIV. wniosku.

### *Nazwa pola:* **Cel projektu** <limit 1 000 znaków>

Należy przedstawić, jaki jest cel realizacji projektu i w jaki sposób jego osiągnięcie przełoży się na:

- a) rozwój działalności gospodarczej i wzrost konkurencyjności MŚP;
- b) integrację działalności MŚP w obrębie tworzonego konsorcjum;
- c) tworzenie nowych miejsc pracy, w szczególności stanowiących alternatywę dla zatrudnienia w rolnictwie;
- d) aktywizację społeczno–gospodarczą, w tym w szczególności rozwój obszarów wiejskich.

### *Nazwa pola:* **Słowa kluczowe**

Należy podać maksymalnie 5 słów/fraz kluczowych charakteryzujących projekt - dotyczących przedmiotu, branży, specyfiki projektu. Kolejne słowa/frazy kluczowe należy oddzielać przecinkiem.

### *Nazwa pola:* **Dziedzina projektu**

Należy wybrać z listy rozwijanej maksymalnie trzy dziedziny dotyczące projektu. Wybrane dziedziny będą wykorzystywane przy wyborze ekspertów do oceny projektu.

## *Nazwa pola:* **Okres realizacji projektu <od>**

Należy podać datę rozpoczęcia realizacji projektu spełniającą warunki określone w § 4 ust. 9 regulaminu konkursu (rozpoczęcie realizacji projektu musi nastąpić najpóźniej w ciągu 3 miesięcy od daty podpisania umowy o dofinansowanie.

## UWAGA!

Z uwagi na fakt, że projekt nie może zostać rozpoczęty przez wnioskodawcę lub żadnego z członków konsorcjum (o ile występują) przed dniem ani w dniu złożenia wniosku, przed tym terminem nie należy zawierać żadnych umów z wykonawcami. Podpisanie listów intencyjnych lub zawarcie umów warunkowych nie jest uznawane za rozpoczęcie projektu i może mieć miejsce przed złożeniem wniosku.

Rozpoczęcie realizacji projektu może nastąpić najwcześniej po dniu złożenia wniosku (tj. projekt nie może zostać rozpoczęty przez wnioskodawcę lub żadnego członka konsorcjum (o ile występują) przed dniem złożenia wniosku lub w dniu złożenia wniosku).

Przez rozpoczęcie prac w ramach realizowanego projektu rozumie się rozpoczęcie robót budowlanych związanych z inwestycją lub pierwsze prawnie wiążące zobowiązanie do zamówienia urządzeń lub inne zobowiązanie, które sprawia, że inwestycja staje się nieodwracalna, zależnie od tego, co nastąpi najpierw. Za rozpoczęcie realizacji projektu nie uważa się zakupu gruntów, prac przygotowawczych do realizacji projektu, w tym w szczególności uzyskania zezwoleń, przeprowadzenia studium wykonalności oraz działań związanych z wyborem wykonawcy (np. przygotowanie dokumentacji związanej z wyborem wykonawcy). Nie stanowią rozpoczęcia realizacji projektu tłumaczenia przysięgłe na język polski dokumentacji niezbędnej do złożenia wniosku. W odniesieniu do pierwszego prawnego zobowiązania do zamówienia urządzeń, za rozpoczęcie realizacji projektu uznaje się podpisanie umowy z wyłonionym wykonawcą, dostawę towaru lub rozpoczęcie wykonywania usługi albo wpłatę zaliczki lub zadatku. W odniesieniu do zakupu wartości niematerialnych i prawnych za moment rozpoczęcia prac należy uznać pierwsze zobowiązanie do ich zamówienia, tj. podpisanie umowy na ich realizację bądź wpłatę zaliczki lub zadatku.

### UWAGA!

Do wyboru wykonawców w ramach projektu należy stosować zasady określone w § 5 ust. 20 i 21 Regulaminu konkursu.

Beneficjent oraz członkowie konsorcjum (o ile występują) nie mogą dokonać zakupu towarów i usług od innego członka konsorcjum i podmiotów powiązanych. W przypadku stwierdzenia powiązania kapitałowego lub osobowego pomiędzy zamawiającym a wykonawcą, wybór wykonawcy zostanie uznany za niezgodny z art. 6c ustawy z dnia 9 listopada 2000 r. o utworzeniu Polskiej Agencji Rozwoju Przedsiębiorczości (Dz. U. z 2018 r. poz. 110, z późn. zm.), a koszty z nim związane za niekwalifikowalne.

## *Nazwa pola:* **Okres realizacji projektu <do>**

Należy podać datę zakończenia okresu realizacji projektu spełniającą warunki określone w § 4 ust. 13 Regulaminu konkursu.

## UWAGA!

Okres realizacji projektu nie może przekraczać 36 miesięcy - jednak musi się zakończyć nie później niż do 31 grudnia 2023 r. - i musi być określony w sposób spójny z terminami wynikającymi z informacji zawartych we wniosku o dofinansowanie, Harmonogram rzeczowo-finansowy.

**W okresie realizacji projektu musi nastąpić także osiągnięcie wskaźników produktu oraz złożenie wniosku o płatność końcową.**

## **II. WNIOSKODAWCA – INFORMACJE OGÓLNE**

Należy wypełnić wszystkie pola. Wpisane w polach dane muszą być aktualne.

*Nazwa pola:* **Nazwa wnioskodawcy**<limit 250 znaków>

Należy wypełnić danymi właściwymi dla Wnioskodawcy (**jeżeli projekt realizowany jest w formie konsorcjum wnioskodawcą jest Lider Konsorcjum**). Dane dotyczące pozostałych członków konsorcjum (o ile występują) będą wymagane w dalszej części formularza.

Należy wpisać pełną nazwę wnioskodawcy zgodnie z Krajowym Rejestrem Sądowym (KRS) lub Centralną Ewidencją i Informacją o Działalności Gospodarczej (CEIDG). W przypadku spółki cywilnej w polu Nazwa wnioskodawcy należy wpisać nazwę spółki cywilnej oraz podać imiona i nazwiska wszystkich wspólników.

*Nazwa pola:* **Nazwa wnioskodawcy – skrócona** <limit 15 znaków>

Należy wpisać skróconą nazwę wnioskodawcy, która będzie wykorzystywana w dalszej części wniosku.

## *Nazwa pola:* **Status wnioskodawcy**

Należy określić status wnioskodawcy aktualny na dzień składania wniosku poprzez zaznaczenie jednej z opcji: mikro, mały lub średni (opcja – duży została zablokowana do edycji). Wnioskodawca musi być mikro, małym lub średnim przedsiębiorstwem w rozumieniu Załącznika nr 1 do rozporządzenia Komisji (UE) nr 651/2014 z dnia 17 czerwca 2014 r. uznającym niektóre rodzaje pomocy za zgodne z rynkiem wewnętrznym w zastosowaniu art. 107 i 108 Traktatu.

## UWAGA!

Przy określaniu wielkości przedsiębiorstwa należy mieć na uwadze stosownie skumulowane dane przedsiębiorstw powiązanych z przedsiębiorstwem wnioskodawcy lub przedsiębiorstw partnerskich, w myśl definicji zawartych w załączniku I do rozporządzenia Komisji UE nr 651/2014.

Informacje dotyczące statusu wnioskodawcy podane w tej części wniosku o dofinansowanie będą podlegały weryfikacji na etapie zawarcia umowy o dofinansowanie na podstawie Oświadczenia o spełnianiu kryteriów MŚP.

## *Nazwa pola:* **Data rozpoczęcia działalności zgodnie z dokumentem rejestrowym**

Wnioskodawca zarejestrowany w Krajowym Rejestrze Sądowym podaje datę rejestracji w Krajowym Rejestrze Sądowym. Wnioskodawca zarejestrowany w Centralnej Ewidencji i Informacji o Działalności Gospodarczej wpisuje datę rozpoczęcia wykonywania działalności gospodarczej. Data musi być zgodna z dokumentem rejestrowym.

### *Nazwa pola:* **Forma prawna wnioskodawcy**

Należy wypełnić poprzez wybranie właściwej opcji z listy. Wybrana opcja musi być zgodna ze stanem faktycznym i mieć potwierdzenie w dokumentacji rejestrowej na dzień składania wniosku.

## *Nazwa pola:* **Forma własności**

Należy wypełnić poprzez wybranie właściwej opcji z listy. Wybrana opcja musi być zgodna ze stanem faktycznym i mieć potwierdzenie w dokumentacji rejestrowej na dzień składania wniosku.

#### *Nazwa pola:* **NIP wnioskodawcy**

Należy podać NIP wnioskodawcy. W przypadku spółki cywilnej w polu NIP należy podać numer NIP spółki cywilnej.

### *Nazwa pola:* **REGON**

Należy podać REGON wnioskodawcy.

### *Nazwa pola:* **Numer w Krajowym Rejestrze Sądowym**

Należy wpisać pełny numer, pod którym wnioskodawca figuruje w Krajowym Rejestrze Sądowym (o ile dotyczy).

## *Nazwa pola:* **Numer kodu PKD przeważającej działalności wnioskodawcy**

Należy wybrać z listy numer kodu Polskiej Klasyfikacji Działalności (PKD) przeważającej działalności wnioskodawcy.

Kod PKD powinien być podany zgodnie z rozporządzeniem Rady Ministrów z dnia 24 grudnia 2007 r. w sprawie Polskiej Klasyfikacji Działalności (PKD) (Dz. U. 2007 nr 251 poz. 1885, z późn. zm.) oraz powinien zawierać dział, grupę, klasę oraz podklasę, np. 12.34.Z.

Przez podstawową działalność rozumie się przeważającą działalność gospodarczą, z której udział procentowy przychodów w ogólnej wartości przychodów ze sprzedaży w ostatnim roku obrotowym lub procentowy udział pracowników wykonujących tą działalność w ogólnej liczbie pracujących zostały uznane za największe. Powyższe wskaźniki muszą być wyższe niż analogiczne wskaźniki dla innych rodzajów działalności prowadzonej przez przedsiębiorcę.

## *Nazwa pola:* **Numer kodu PKD działalności wnioskodawcy związanej z projektem**

Należy wybrać z listy numer kodu Polskiej Klasyfikacji Działalności (PKD) działalności wnioskodawcy (planowanej lub już prowadzonej) związanej z projektem.

Kod PKD powinien być zgodny z rozporządzeniem Rady Ministrów w sprawie Polskiej Klasyfikacji Działalności (PKD) z dnia 24 grudnia 2007 r. oraz powinien zawierać dział, grupę, klasę oraz podklasę, np. 12.34.Z.

### *Nazwa pola:* **Adres siedziby/ miejsca zamieszkania wnioskodawcy**

Należy wpisać adres siedziby wnioskodawcy zgodny z dokumentem rejestrowym lub adres siedziby co najmniej jednego oddziału znajdującego się na terytorium Rzeczypospolitej Polskiej w sytuacji, gdy siedziba wnioskodawcy znajduje się poza RP, a w przypadku osoby fizycznej prowadzącej działalność gospodarczą adres zamieszkania.

Poprzez podanie powyższej informacji wnioskodawca deklaruje, że prowadzi działalność gospodarczą na terytorium Rzeczypospolitej Polskiej potwierdzoną wpisem do odpowiedniego rejestru.

*Nazwa pola:* **Kraj, Województwo, Powiat, Gmina, Ulica, Nr budynku, Nr lokalu** (o ile dotyczy), **Kod pocztowy, Poczta, Miejscowość, Telefon, Adres e-mail, Adres strony www** (o ile dotyczy)

Należy uzupełnić odpowiednio do siedziby / miejsca zamieszkania wnioskodawcy.

W ramach funkcjonalności generatora do pola Miejscowość automatycznie przypisany zostaje status gminy (wiejska, miejska lub wiejsko-miejska).

## *Nazwa pola:* **Wspólnik**

Jeżeli ta część ma zastosowanie pola w tej części należy wypełnić dla każdego wspólnika spółki cywilnej będącej wnioskodawcą odrębnie ze wskazaniem NIP i adresu zamieszkania wspólnika będącego osobą fizyczną.

Charakterystyki pól są takie same jak dla odpowiadających im pól w części **Adres siedziby/ miejsca zamieszkania wnioskodawcy**. Pole **Wspólnik** należy powielić w zależności od liczby wspólników podając w efekcie dane wszystkich wspólników spółki cywilnej.

## **III. WNIOSKODAWCA – ADRES KORESPONDENCYJNY**

Należy podać adres, na który należy doręczać korespondencję w formie papierowej oraz adres elektroniczny, na który należy kierować korespondencję w formie elektronicznej (e-mail), zapewniający skuteczną komunikację pomiędzy PARP a wnioskodawcą przy ocenie wniosku o dofinansowanie.

## **IV. OSOBA DO KONTAKTÓW ROBOCZYCH**

Należy wpisać dane osoby, która będzie adresatem korespondencji roboczej dotyczącej projektu. Powinna to być osoba dysponująca pełną wiedzą na temat projektu, zarówno w kwestiach związanych z samym wnioskiem, jak i późniejszą realizacją projektu.

## **V. CZŁONKOWIE KONSORCJUM – INFORMACJE OGÓLNE (jeżeli dotyczy)**

## UWAGA!

## **Tę część należy wypełnić oddzielnie dla każdego z członków konsorcjum o ile projekt realizowany jest w formie konsorcjum** (poza Liderem konsorcjum, dla którego wymagane informacje muszą zostać przedstawione w częściach II-IV formularza).

Charakterystyki i wymagania co do pól są takie same jak dla odpowiadających im pól w częściach II-IV formularza.

W części **Otrzymana pomoc oraz powiązanie projektu**, w ramach części V także **przygotowywanej indywidualnie dla każdego z członków konsorcjum** (poza Liderem Konsorcjum, dla którego wymagane informacje podawane są w części XII wniosku), należy wskazać czy dany z członków konsorcjum uzyskał pomoc (*de minimis* lub inną niż *de minimis*) na realizację projektu, którego dotyczy wniosek, w ramach

innych programów wsparcia finansowanych ze środków krajowych, jednostek samorządu terytorialnego, zagranicznych lub z innych form wsparcia publicznego.

Jeśli członek konsorcjum nie korzystał z żadnej pomocy z ww. środków w *Nazwa pola:* **Pomoc** *de minimis* **otrzymana w odniesieniu do tych samych wydatków kwalifikowanych związanych z projektem,**  którego dotyczy wniosek, zaznacza pole "Nie" oraz nie wypełnia dalszych rubryk. Jeżeli dany członek konsorcjum zaznaczy odpowiedź "TAK", zobowiązany jest wypełnić wszystkie pola dotyczące danego rodzaju pomocy. Należy mieć na uwadze, iż w takim wypadku wartość tej pomocy powinna być odzwierciedlona w źródłach finansowania projektu.

W *Nazwa pola:* **Łączna kwota tej pomocy (w PLN)** należy podać łączną kwotę tej pomocy w PLN.

W *Nazwa pola:* **Rodzaje wydatków kwalifikowanych związanych z projektem, którego dotyczy wniosek objętych tą pomocą** <limit 1 000 znaków> należy określić jakiego rodzaju wydatków dotyczyła uzyskana

## UWAGA!

pomoc.

**Skorzystanie** przez podatników podatku dochodowego od osób prawnych/podatku dochodowego od osób fizycznych **z możliwości dokonania jednorazowych odpisów amortyzacyjnych od wartości początkowej środków trwałych**, o której mowa odpowiednio w art. 16k ust. 7 ustawy o podatku dochodowym od osób prawnych (Dz. U. z 2018 r. poz. 1036, z późn. zm.) oraz art. 22k ust. 7 ustawy o podatku dochodowym od osób fizycznych (Dz. U. z 2018 r. poz. 1509, z późn. zm.) **stanowi pomoc**  *de minimis*.

Wnioskodawca oraz członkowie konsorcjum (o ile występują) zobowiązani są do uwzględnienia jednorazowych odpisów amortyzacyjnych w oświadczeniach o wielkości otrzymanej pomocy *de minimis*.

## *Nazwa pola:* **Kwota pomocy** *de minimis, de minimis w rolnictwie i rybołówstwie* **uzyskanej przez Członka**

## **Konsorcjum w ciągu bieżącego roku i 2 poprzednich lat podatkowych wynosi (w EUR).**

Należy określić czy w ciągu bieżącego roku podatkowego oraz dwóch poprzedzających go lat podatkowych członek konsorcjum lub organizm gospodarczy, w skład którego wchodzi członek konsorcjum, nie otrzymał pomocy *de minimis, de minimis w rolnictwie i rybołówstwie*. W przypadku braku ww. pomocy członek konsorcjum wpisuje wartość "0". W przypadku, gdy pomoc *de minimis, de minimis w rolnictwie i rybołówstwie* była udzielona członek konsorcjum wpisuje łączną wysokość uzyskanej pomocy *de minimis, de minimis w rolnictwie i rybołówstwie* (w EUR).

Powyższe należy rozpatrywać dla danego Członka Konsorcjum jako jednego przedsiębiorcy w rozumieniu art. 2 ust. 2 rozporządzenia Komisji (UE) nr 1407/2013 z dnia 18 grudnia 2013 r. w sprawie stosowania art. 107 i 108 Traktatu o funkcjonowaniu Unii Europejskiej do pomocy *de minimis* (Dz. Urz. UE L 352 z 24.12.2013).

Zgodnie z art. 2 ust. 2 rozporządzenia Komisji (UE) nr 1407/2013 z dnia 18 grudnia 2013 r. w sprawie stosowania art. 107 i 108 Traktatu o funkcjonowaniu Unii Europejskiej do pomocy *de minimis* "jedno przedsiębiorstwo" obejmuje wszystkie jednostki gospodarcze, które są ze sobą powiązane co najmniej jednym z następujących stosunków:

a) jedna jednostka gospodarcza posiada w drugiej jednostce gospodarczej większość praw głosu akcjonariuszy, wspólników lub członków;

- b) jedna jednostka gospodarcza ma prawo wyznaczyć lub odwołać większość członków organu administracyjnego, zarządzającego lub nadzorczego innej jednostki gospodarczej;
- c) jedna jednostka gospodarcza ma prawo wywierać dominujący wpływ na inną jednostkę gospodarczą zgodnie z umową zawartą z tą jednostką lub postanowieniami w jej akcie założycielskim lub umowie spółki;
- d) jedna jednostka gospodarcza, która jest akcjonariuszem lub wspólnikiem w innej jednostce gospodarczej lub jej członkiem, samodzielnie kontroluje, zgodnie z porozumieniem z innymi akcjonariuszami, wspólnikami lub członkami tej jednostki, większość praw głosu akcjonariuszy, wspólników lub członków tej jednostki.

Jednostki gospodarcze pozostające w jakimkolwiek ze stosunków, o których mowa w akapicie pierwszym lit. a)–d), za pośrednictwem jednej innej jednostki gospodarczej lub kilku innych jednostek gospodarczych również są uznawane za jedno przedsiębiorstwo.

W *Nazwa pola:* **Pomoc publiczna inna niż** *de minimis* **otrzymana w odniesieniu do tych samych wydatków kwalifikowanych związanych z projektem, którego dotyczy wniosek** w przypadku zaznaczenia pola "Tak", członek konsorcjum wpisuje informacje na temat uzyskanej pomocy publicznej innej niż pomoc *de minimis*, otrzymanej z innych źródeł na pokrycie części wydatków kwalifikowalnych związanych z projektem, którego dotyczy wniosek. Wymaganymi informacjami są w tym przypadku w *Nazwa pola:* **Łączna kwota tej pomocy (w PLN)**: łączna kwota tej pomocy w PLN oraz w *Nazwa pola:* **Rodzaje wydatków kwalifikowanych związanych z projektem, którego dotyczy wniosek objętych tą pomocą** <limit 1 000 znaków> opis jakiego rodzaju wydatków dotyczyła uzyskana pomoc**.**

*Nazwa pola:* **Opis powiązania projektu z innymi projektami członka konsorcjum** <limit 10 000 znaków>

Należy podać informacje dotyczące powiązań projektu z innymi projektami danego Członka Konsorcjum w ramach POPW lub innych programów operacyjnych. Należy opisać te powiązania, podać tytuł, datę złożenia wniosku o dofinansowanie powiązanych projektów, datę podpisania umowy/ów o dofinansowanie oraz źródła finansowania/dofinasowania. Jeżeli projekt nie jest powiązany z innymi projektami należy wpisać "Nie dotyczy".

# *Nazwa pola:* **W okresie 3 lat poprzedzających rozpoczęcie niniejszego projektu członek konsorcjum realizował projekt inwestycyjny objęty pomocą w podregionie (NUTS 3), w którym będzie realizowany niniejszy projekt**

Należy wskazać, czy dany członek konsorcjum (na poziomie grupy) w okresie 3 lat poprzedzających rozpoczęcie niniejszego projektu, realizował projekt inwestycyjny objęty pomocą w podregionie (NUTS 3), w którym będzie realizowany niniejszy projekt. W przypadku zaznaczenia opcji "TAK" należy podać numer umowy, kwotę uzyskanej pomocy (dofinansowania), kwotę wydatków kwalifikowalnych, datę podpisania umowy oraz datę zakończenia projektu.

W przypadku realizacji kilku takich projektów należy podać ww. dane dotyczącego każdego z nich.

Zgodnie z art. 14 ust. 13 rozporządzenia Komisji (UE) nr 651/2014 (GBER) każdą inwestycje początkową rozpoczęta przez tego samego beneficjenta (na poziomie grupy) w okresie 3 lat od daty rozpoczęcia prac nad inną inwestycją objętą pomocą w tym samym regionie na poziomie NUTS 3 uznaje się za część jednostkowego projektu inwestycyjnego. W przypadku, gdy jednostkowy projekt inwestycyjny jest dużym projektem inwestycyjnym, łączna kwota pomocy na jednostkowy projekt inwestycyjny nie może przekroczyć skorygowanej kwoty pomocy na duże projekty inwestycyjne.

### **VI. MIEJSCE REALIZACJI PROJEKTU**

#### *Nazwa pola:* **Główna lokalizacja projektu**

Wnioskodawca powinien określić miejsce lokalizacji projektu poprzez podanie informacji dotyczących co najmniej województwa, powiatu, gminy i miejscowości oraz wskazać właściwy podregion (NUTS 3) poprzez wybranie jednej opcji z listy.

Jeżeli realizacja projektu będzie przebiegała w kilku lokalizacjach (gminach, powiatach, województwach), **Główna lokalizacja projektu** zostaje wskazana poprzez zaznaczenie *checkboxu* przy właściwej lokalizacji.

#### UWAGA!

## **Głównym miejscem realizacji projektu jest miejsce, gdzie realizowana jest jego największa część (wartościowo).**

Jeśli wskazanie dokładnego adresu lokalizacji projektu nie jest możliwe na etapie składania wniosku, należy w polu "Tytuł prawny do nieruchomości, w której projekt będzie zlokalizowany" <limit 10 000 znaków wskazać przyczyny, dla których podanie precyzyjnego adresu docelowej lokalizacji projektu nie jest możliwe (w takiej sytuacji należy podać np. nr działki).

**Miejsce realizacji projektu powinno znajdować się na terytorium, co najmniej jednego województwa makroregionu Polski Wschodniej**, (tj. województw: lubelskiego, podkarpackiego, podlaskiego, świętokrzyskiego i warmińsko-mazurskiego), co oznacza, że zarówno główna lokalizacja projektu, jak i pozostałe miejsca realizacji projektu muszą znajdować się na terytorium makroregionu Polski Wschodniej.

Przez lokalizacje projektu należy rozumieć miejsce, w którym projekt będzie wdrażany (prowadzone będą prace inwestycyjne).

W ramach funkcjonalności generatora do pola Miejscowość automatycznie przypisany zostaje status gminy (wiejska, miejska lub wiejsko-miejska).

Jeżeli projekt nie będzie realizowany na terytorium gdzie znajduje się siedziba wnioskodawcy lub członka konsorcjum (o ile występuje) zgodnie z dokumentem rejestrowym lub miejscem zamieszkania osoby fizycznej prowadzącej działalność gospodarczą, należy wpisać planowane miejsce realizacji projektu.

W przypadku projektów polegających na zakupie mobilnych środków trwałych jako miejsce realizacji projektu uznaje się lokalizację siedziby lub zakładu/oddziału wnioskodawcy lub członka konsorcjum (o ile występuje), w której środek zostanie zaewidencjonowany i przekazany do użytkowania.

## *Nazwa pola:* **Tytuł prawny do nieruchomości, w której projekt będzie zlokalizowany** <limit 10 000 znaków>

Należy określić, jakim tytułem prawnym do nieruchomości dysponuje przedsiębiorca (własność, użytkowanie wieczyste, dzierżawa, spółdzielcze własnościowe prawo do lokalu, spółdzielcze własnościowe prawo do lokalu mieszkalnego, spółdzielcze lokatorskie prawo do lokalu mieszkalnego, najem, itp.) oraz, jeśli ma to zastosowanie, określić, w jaki sposób jest ono ograniczone (czasowo, na rzecz innego podmiotu, itp.).

Jeżeli nabycie nieruchomości jest planowane w trakcie realizacji projektu, określić należy planowany do uzyskania status prawny nieruchomości oraz planowany termin uzyskania, w której zlokalizowany będzie projekt.

W przypadku zakupu mobilnych środków trwałych należy opisać lokalizację, w której środek zostanie zewidencjonowany i przekazany do użytkowania (np. wskazanie tytułu prawnego, termin planowanego utworzenia zakładu/oddziału).

Charakterystyki pozostałych pól są takie same jak dla odpowiadających im pól we wcześniejszych częściach formularza.

### *Nazwa pola:* **Pozostałe miejsca realizacji projektu (jeśli dotyczy)**

Jeżeli realizacja projektu będzie przebiegała w kilku lokalizacjach należy wskazać wszystkie lokalizacje powielając odpowiednio tę część formularza.

Należy pamiętać, że miejsce realizacji projektu w ramach poddziałania 1.3.2 POPW musi znajdować się na terytorium makroregionu Polski Wschodniej (tj. województw: lubelskiego, podkarpackiego, podlaskiego, świętokrzyskiego i warmińsko-mazurskiego), co oznacza, że zarówno główna lokalizacja projektu, jak i pozostałe miejsca realizacji projektu muszą być zlokalizowane na terytorium makroregionu Polski Wschodniej.

Charakterystyki pól są takie same jak dla odpowiadających im pól we wcześniejszych częściach formularza. Między innymi na podstawie tego pola wniosku dokonana zostanie ocena spełnienia kryterium **"Projekt jest realizowany na terytorium makroregionu Polski Wschodniej."** oraz kryterium "Wpływ projektu **na obszary wiejskie."**.

W przypadku projektów gdzie planowany jest zakup mobilnych środków trwałych jako miejsce realizacji projektu należy wskazać lokalizację siedziby lub zakładu/oddziału wnioskodawcy lub członka konsorcjum (o ile występuje), w której środek zostanie zaewidencjonowany i przekazany do użytkowania.

### **VII. KLASYFIKACJA PROJEKTU**

#### *Nazwa pola:* **Numer kodu PKD działalności, której dotyczy projekt**

Należy wybrać numer kodu Polskiej Klasyfikacji Działalności (PKD) działalności, której dotyczy projekt. Kod PKD powinien być podany zgodnie z rozporządzeniem Rady Ministrów z dnia 24 grudnia 2007 r. w sprawie Polskiej Klasyfikacji Działalności (PKD) oraz powinien zawierać dział, grupę, klasę oraz podklasę np. 12.34.Z.

UWAGA!

Projekt może zostać dofinansowany jedynie w przypadku, gdy nie dotyczy działalności wykluczonej.

Numer kodu PKD działalności, której dotyczy projekt, nie musi być na dzień składania wniosku o dofinansowanie ujawniony w dokumencie rejestrowym.

Należy sprawdzić, czy w zakresie wnioskowanego projektu znajduje się działalność wykluczona, wymieniona w § 4 oraz § 20 rozporządzenia Ministra Infrastruktury i Rozwoju z dnia 13 lipca 2015 r. w sprawie udzielania przez Polską Agencję Rozwoju Przedsiębiorczości pomocy finansowej w ramach osi I Przedsiębiorcza Polska Wschodnia Programu Operacyjnego Polska Wschodnia 2014-2020 (Dz. U. z 2018 r. poz. 737, z późn. zm.).

W tym punkcie wniosku o dofinansowanie możliwe jest wskazanie tylko jednego numeru PKD określającego działalność, której dotyczy projekt. W związku z tym, jeżeli projekt dotyczy kilku działalności określonych odrębnymi numerami kodów PKD należy wskazać numer określający najistotniejszą lub przeważającą dla danego projektu działalność gospodarczą.

Na podstawie art. 1 ust. 3 lit. a–d rozporządzenia Komisji (UE) nr 651/2014 z dnia 17 czerwca 2014 r. uznającego niektóre rodzaje pomocy za zgodne z rynkiem wewnętrznym w zastosowaniu art. 107 i 108 Traktatu nie ma możliwości udzielenia:

- a) pomocy przyznawanej w sektorze rybołówstwa i akwakultury, objętej rozporządzeniem Parlamentu Europejskiego i Rady (UE) nr 1379/2013 z dnia 11 grudnia 2013 r. w sprawie wspólnej organizacji rynków produktów rybołówstwa i akwakultury, zmieniającym rozporządzenia Rady (WE) nr 1184/2006 i (WE) nr 1224/2009 oraz uchylającym rozporządzenie Rady (WE) nr 104/2000, z wyjątkiem pomocy szkoleniowej, pomocy na dostęp do finansowania dla MŚP, pomocy w obszarze działalności badawczo-rozwojowej, pomocy dla MŚP na wspieranie innowacyjności oraz pomocy przeznaczonej na pracowników znajdujących się w szczególnie niekorzystnej sytuacji i pracowników niepełnosprawnych, regionalnej pomocy inwestycyjnej w regionach najbardziej oddalonych i programów regionalnej pomocy operacyjnej;
- b) pomocy przyznawanej w sektorze produkcji podstawowej produktów rolnych, z wyjątkiem regionalnej pomocy inwestycyjnej w regionach najbardziej oddalonych, programów regionalnej pomocy operacyjnej, pomocy na usługi doradcze na rzecz MŚP, pomocy na finansowanie dla MŚP, pomocy na finansowanie ryzyka, pomocy na działalność badawczo-rozwojową, pomocy dla MŚP na wspieranie innowacyjności, pomocy na ochronę środowiska, pomocy szkoleniowej oraz pomocy przeznaczonej na pracowników znajdujących się w szczególnie niekorzystnej sytuacji i pracowników niepełnosprawnych;
- c) pomocy przyznawanej w sektorze przetwarzania i wprowadzania do obrotu produktów rolnych w następujących przypadkach:
	- (i) kiedy wysokość pomocy ustalana jest na podstawie ceny lub ilości takich produktów nabytych od producentów surowców lub wprowadzonych na rynek przez przedsiębiorstwa objęte pomocą, lub
	- (ii) kiedy przyznanie pomocy zależy od faktu przekazania jej w części lub w całości producentom surowców;
- d) pomocy państwa ułatwiającej zamykanie niekonkurencyjnych kopalń węgla, objętej decyzją Rady nr 2010/787.

Należy również zauważyć, że przepisy powyższego rozporządzenia w art. 1 ust 3. stwierdzają, że jeżeli przedsiębiorstwo prowadzi działalność w sektorach nieobjętych zakresem rozporządzenia, a także działalność w sektorach wchodzących w zakres rozporządzenia, rozporządzenie ma zastosowanie do pomocy przyznanej w związku z działalnością w sektorach wchodzących w zakres stosowania rozporządzenia, pod warunkiem, że dane państwo członkowskie zapewni za pomocą odpowiednich środków, takich jak rozdzielenie działalności lub wyodrębnienie kosztów, że działalność w wyłączonych sektorach nie odniesie korzyści z pomocy przyznanej zgodnie z tym rozporządzeniem.

Dodatkowo na podstawie § 4 ust. 4 rozporządzenia Ministra Infrastruktury i Rozwoju z dnia 13 lipca 2015 r. w sprawie udzielania przez Polską Agencję Rozwoju Przedsiębiorczości pomocy finansowej w ramach osi I Przedsiębiorcza Polska Wschodnia Programu Operacyjnego Polska Wschodnia 2014-2020 pomoc finansowa nie może być udzielona na działalność w zakresie:

- 1) produkcji lub wprowadzania do obrotu napojów alkoholowych;
- 2) produkcji lub wprowadzania do obrotu treści pornograficznych;
- 3) obrotu materiałami wybuchowymi, bronią i amunicją;
- 4) gier losowych, zakładów wzajemnych, gier na automatach i gier na automatach o niskich wygranych;
- 5) produkcji lub wprowadzania do obrotu środków odurzających, substancji psychotropowych lub prekursorów.

Natomiast na podstawie art. 13 lit. a i b rozporządzenia Komisji (UE) nr 651/2014 z dnia 17 czerwca 2014 r. uznającego niektóre rodzaje pomocy za zgodne z rynkiem wewnętrznym w zastosowaniu art. 107 i 108 Traktatu, pomoc regionalna udzielana w ramach poddziałania 1.3.2 nie ma zastosowania do:

- pomocy wspierającej działalność w sektorze hutnictwa żelaza i stali, sektorze węglowym, sektorze budownictwa okrętowego, sektorze włókien syntetycznych,
- pomocy przeznaczonej dla sektora transportu i na związaną z nim infrastrukturę oraz dla sektora wytwarzania i dystrybucji energii oraz związaną z nim infrastrukturę, z wyjątkiem regionalnej pomocy inwestycyjnej w regionach najbardziej oddalonych i programów regionalnej pomocy operacyjnej;

Jednocześnie na podstawie z art. 14 ust. 16 powyższego rozporządzenia wnioskodawca oświadcza, że ani on ani członkowie konsorcjum (o ile występują) nie dokonali przeniesienia (zgodnie z definicją określoną

w art. 2 pkt 61a rozporządzenia KE nr 651/2014) do zakładu, w którym ma zostać dokonana inwestycja początkowa, której dotyczy wniosek o dofinansowanie, w ciągu dwóch lat poprzedzających złożenie wniosku o dofinansowanie, oraz zobowiązują się, że nie dokonają takiego przeniesienia przez okres dwóch lat od zakończenia inwestycji początkowej, której dotyczy wniosek o dofinansowanie.

Ponadto na podstawie art. 3 ust. 3 rozporządzenia Parlamentu Europejskiego i Rady (UE) Nr 1301/2013 z dnia 17 grudnia 2013 r. w sprawie Europejskiego Funduszu Rozwoju Regionalnego i przepisów szczególnych dotyczących celu "Inwestycje na rzecz wzrostu i zatrudnienia" oraz w sprawie uchylenia rozporządzenia (WE) nr 1080/2006 wsparcie nie może zostać udzielone:

- a) na likwidację ani budowę elektrowni jądrowych;
- b) na inwestycje na rzecz redukcji emisji gazów cieplarnianych pochodzących z listy działań wymienionych w załączniku I do dyrektywy 2003/87/WE;
- c) na wytwarzanie, przetwórstwo i wprowadzanie do obrotu tytoniu i wyrobów tytoniowych;
- d) przedsiębiorstwom w trudnej sytuacji w rozumieniu unijnych przepisów dotyczących pomocy państwa;
- e) na inwestycje w infrastrukturę portów lotniczych, chyba że są one związane z ochroną środowiska lub towarzyszą im inwestycje niezbędne do łagodzenia lub ograniczenia ich negatywnego oddziaływania na środowisko.

Ponadto na podstawie art. 1 ust. 1 rozporządzenia Komisji (UE) nr 1407/2013 r. z dnia 18 grudnia 2013 r. w sprawie stosowania art. 107 i 108 Traktatu o funkcjonowaniu Unii Europejskiej do pomocy *de minimis* wsparcie nie może zostać udzielone w zakresie:

- a) pomocy przyznawanej przedsiębiorstwom prowadzącym działalność w sektorze rybołówstwa i akwakultury, objętym rozporządzeniem Rady (WE) nr 104/2000;
- b) pomocy przyznawanej przedsiębiorstwom zajmującym się produkcją podstawową produktów rolnych;
- c) pomocy przyznawanej przedsiębiorstwom prowadzącym działalność w sektorze przetwarzania i wprowadzania do obrotu produktów rolnych w następujących przypadkach:
	- (i) kiedy wysokość pomocy ustalana jest na podstawie ceny lub ilości takich produktów nabytych od producentów podstawowych lub wprowadzonych na rynek przez przedsiębiorstwa objęte pomocą;
	- (ii) kiedy przyznanie pomocy zależy od faktu przekazania jej w części lub w całości producentom podstawowym;
- d) pomocy przyznawanej na działalność związaną z wywozem do państw trzecich lub państw członkowskich, tzn. pomocy bezpośrednio związanej z ilością wywożonych produktów, tworzeniem i prowadzeniem sieci dystrybucyjnej lub innymi wydatkami bieżącymi związanymi z prowadzeniem działalności wywozowej;
- e) pomocy uwarunkowanej pierwszeństwem korzystania z towarów krajowych w stosunku do towarów sprowadzanych z zagranicy.

Należy również zauważyć, że przepisy powyższego rozporządzenia art. 1 ust. 1 stwierdzają, że, jeżeli przedsiębiorstwo prowadzi działalność w sektorach wyłączonych z możliwości otrzymania pomocy *de minimis*, o których mowa w ust. 1 lit. a), b) lub c), a także działalność w jednym lub większej liczbie sektorów lub w innych obszarach działalności wchodzących w zakres stosowania niniejszego rozporządzenia, niniejsze rozporządzenie ma zastosowanie do pomocy przyznanej w związku z działalnością w sektorach lub obszarach działalności wchodzących w zakres stosowania niniejszego rozporządzenia, pod warunkiem że dane państwo członkowskie zapewni za pomocą odpowiednich środków, takich jak rozdzielenie działalności lub wyodrębnienie kosztów, by działalność w sektorach wyłączonych z zakresu stosowania niniejszego rozporządzenia nie odnosiła korzyści z pomocy *de minimis* przyznanej zgodnie z niniejszym rozporządzeniem.

## *Nazwa pola:* **Opis rodzaju działalności** <limit 500 znaków>

1

Należy opisać działalność, której dotyczy projekt. Informacje te są szczególnie istotne, jeśli wskazany numer kodu PKD działalności, której dotyczy projekt może wskazywać na działalność wykluczoną z możliwości uzyskania wsparcia w ramach poddziałania 1.3.2 POPW.

W przypadku, kiedy numer kodu PKD działalności, której dotyczy projekt, **nie jest zbieżny z kodem PKD działalności**, którą mają zamiar prowadzić w związku z realizacją projektu wnioskodawca i członkowie konsorcjum (o ile występują), należy w tym polu opisowym wskazać numery PKD dla każdego przedsiębiorcy z osobna. Posługując się w tym miejscu skróconą nazwą wnioskodawcy i członka konsorcjum (o ile występuje) należy podać dla niego sam numer kodu PKD.

Na podstawie powyższych pól wniosku dokonana zostanie ocena spełnienia kryterium **"Przedmiot projektu nie dotyczy rodzajów działalności wykluczonych z możliwości uzyskania wsparcia w ramach poddziałania 1.3.2 POPW.".**

Poszerzenie działalności przedsiębiorcy o PKD związane z realizacją projektu powinno nastąpić najpóźniej przed przystąpieniem do faktycznego wykonywania tej działalności.

*Nazwa pola:* **Zgodność projektu z zasadami horyzontalnymi Unii Europejskiej wymienionymi w art. 7 i 8 rozporządzenia Parlamentu Europejskiego i Rady (UE) nr 1303/2013<sup>1</sup> .**

Zgodność należy określić w odniesieniu do zasad horyzontalnych Unii Europejskiej wymienionych w art. 7 i 8 Rozporządzenia Parlamentu Europejskiego i Rady (UE) nr 1303/2013 z dnia 17 grudnia 2013 r. ustanawiającego wspólne przepisy dotyczące Europejskiego Funduszu Rozwoju Regionalnego, Europejskiego Funduszu Społecznego, Funduszu Spójności, Europejskiego Funduszu Rolnego na rzecz Rozwoju Obszarów Wiejskich oraz Europejskiego Funduszu Morskiego i Rybackiego oraz ustanawiającego przepisy ogólne dotyczące Europejskiego Funduszu Rozwoju Regionalnego, Europejskiego Funduszu Społecznego, Funduszu Spójności

<sup>1</sup> Rozporządzenie Parlamentu Europejskiego i Rady (UE) nr 1303/2013 z dnia 17 grudnia 2013 r. ustanawiające wspólne przepisy dotyczące Europejskiego Funduszu Rozwoju Regionalnego, Europejskiego Funduszu Społecznego, Funduszu Spójności, Europejskiego Funduszu Rolnego na rzecz Rozwoju Obszarów Wiejskich oraz Europejskiego Funduszu Morskiego i Rybackiego oraz ustanawiające przepisy ogólne dotyczące Europejskiego Funduszu Rozwoju Regionalnego, Europejskiego Funduszu Społecznego, Funduszu Spójności i Europejskiego Funduszu Morskiego i Rybackiego oraz uchylającego rozporządzenie Rady (WE) nr 1083/2006 (Dz. Urz. UE L 347 z 20.12.2013, str. 320).

i Europejskiego Funduszu Morskiego i Rybackiego oraz uchylającego Rozporządzenie Rady (WE) nr 1083/2006 (Dz. Urz. UE L 347 z 20.12.2013, str. 320, z późn. zm.).

## *Nazwa pola:* **Uzasadnienie zgodności projektu z zasadą równości szans i niedyskryminacji, w tym dostępności dla osób z niepełnosprawnościami.**

Należy uzasadnić dlaczego, zdaniem Wnioskodawcy, projekt będzie zgodny z zasadą równości szans i niedyskryminacji, w tym dostępności, o której mowa w art. 7 rozporządzenia Parlamentu Europejskiego i Rady (UE) nr 1303/2013, wskazując konkretne działania realizowane w ramach projektu potwierdzające wystąpienie takiej zgodności. (limit 2 000 znaków)

### *Nazwa pola:* **Dostępność produktów projektu dla osób z niepełnosprawnościami**

Należy wskazać i uzasadnić w jaki sposób poszczególne produkty projektu będą dostępne dla osób z niepełnosprawnościami.

W polu "Nazwa produktu" należy podać nazwę produktu. Należy pamiętać, że produktami nie są tylko produkty, które powstaną w wyniku realizacji projektu (innowacja produktowa lub innowacja procesowa), ale też nabywane w ramach projektu środki trwale, wartości niematerialne i prawne czy wybudowane obiekty budowlane.

W polu "Uzasadnienie" do każdego produktu należy opisać jego dostępność dla osób z niepełnosprawnościami, tzn. jaki sposób z produktu będą mogły korzystać osoby z niepełnosprawnościami (limit 800 znaków). W ostateczności, w przypadku, gdy nie ma żadnej możliwości takiego przygotowania produktu, aby miał on pozytywny wpływ na realizację zasady dostępności dla osób z niepełnosprawnościami, należy zaznaczyć, że produkt będzie neutralny i uzasadnić neutralność produktu. O neutralności produktu można mówić w sytuacji, kiedy wnioskodawca wykaże we wniosku o dofinansowanie projektu, że dostępność nie dotyczy danego produktu na przykład z uwagi na brak jego bezpośrednich użytkowników.

Należy pamiętać, iż założenie, że do projektu nie zgłoszą się osoby z niepełnosprawnością lub że nie zgłoszą się osoby z konkretnym rodzajem lub stopniem niepełnosprawności jest dyskryminujące. Aż 12% społeczeństwa to osoby z niepełnosprawnością, więc statystycznie co dziesiąta osoba będzie miała trudności z użytkowaniem produktów, jeśli nie będą one zaprojektowane w odpowiedni sposób.

Wnioskodawca powinien przeprowadzić analizę produktów projektu w zakresie zapewnienia ich dostępności (tj. wnioskodawca powinien określić jakie produkty i w jaki sposób można dostosować do potrzeb osób z niepełnosprawnościami).

Dostępność może być zapewniona przede wszystkim dzięki stosowaniu koncepcji uniwersalnego projektowania. Zgodnie z Wytycznymi koncepcja uniwersalnego projektowania oparta jest na ośmiu regułach:

1. Użyteczność dla osób o różnej sprawności,

- 2. Elastyczność w użytkowaniu,
- 3. Proste i intuicyjne użytkowanie,
- 4. Czytelna informacja,
- 5. Tolerancja na błędy,
- 6. Wygodne użytkowanie bez wysiłku,
- 7. Wielkość i przestrzeń odpowiednie dla dostępu i użytkowania,
- 8. Percepcja równości.

Koncepcja uniwersalnego projektowania jest realizowana przez zastosowanie co najmniej standardów dostępności, stanowiących załącznik do Wytycznych w zakresie realizacji zasady równości szans i niedyskryminacji, w tym dostępności dla osób z niepełnosprawnościami oraz zasady równości szans kobiet i mężczyzn w ramach funduszy unijnych na lata 2014-2020, dostępnych pod adresem: [https://www.funduszeeuropejskie.gov.pl/strony/o-funduszach/dokumenty/wytyczne-w-zakresie-realizacji](https://www.funduszeeuropejskie.gov.pl/strony/o-funduszach/dokumenty/wytyczne-w-zakresie-realizacji-zasady-rownosci-szans-i-niedyskryminacji-oraz-zasady-rownosci-szans/)[zasady-rownosci-szans-i-niedyskryminacji-oraz-zasady-rownosci-szans/.](https://www.funduszeeuropejskie.gov.pl/strony/o-funduszach/dokumenty/wytyczne-w-zakresie-realizacji-zasady-rownosci-szans-i-niedyskryminacji-oraz-zasady-rownosci-szans/) Standardy dotyczą takich obszarów

jak cyfryzacja, transport, architektura, edukacja, szkolenia, informacja i promocja. Użyteczność i zasadność stosowania poszczególnych standardów zależy od charakteru projektu, jednak każdy wnioskodawca w szczególności:

- w podejmowanych w ramach realizacji projektu działaniach informacyjno-promocyjnych powinien zastosować standard informacyjno-promocyjny,
- tworząc wszelkie dokumenty elektroniczne w ramach projektu powinien zastosować standard cyfrowy,
- budując lub przebudowując obiekty architektoniczne (hale produkcyjne, biura, parkingi itd.) zastosować standard architektoniczny.

Należy pamiętać o tym, że produkty, które są w projekcie, powinny być tak zaprojektowane, aby korzystanie z nich było możliwe przez różne osoby. Przeprowadzając analizę produktów projektu można skorzystać z poniższych pytań:

- Czy informacje o projekcie na mojej stronie internetowej są czytelne dla każdego i czy są przygotowane zgodnie ze standardem WCAG 2.02?
- Czy pamiętam o przygotowaniu informacji o projekcie w różnych kanałach informacyjnych np. ulotki, plakaty, nagrane w polskim języku migowym?
- Czy z mojego produktu lub usługi będą mogły w pełni skorzystać osoby:
	- o niewidome,

1

o niedowidzące,

<sup>2</sup> Jest to dokument, który zawiera wskazówki na temat tego, jak budować serwisy internetowe dostępne dla wszystkich. We WCAG szczególnie ważna jest dostepność informacji dla osób z niepełnosprawnościami, ale doświadczenie wskazuje, że dostępność jest ważna z uwagi na wszystkich użytkowników internetu.

- o głuche,
- o słabosłyszące,
- o poruszające się na wózku inwalidzkim
- o chodzące o lasce lub kuli,
- o osoby z niepełnosprawnością intelektualną?
- Czy produkty są zaprojektowane zgodnie z zasadą uniwersalnego projektowania?
- Czy pamiętam o opisaniu dostępności biura tj. informacji o szerokości drzwi, usytuowaniu biura w budynku, w jaki sposób do niego trafić?

Dostępność dla osób niepełnosprawnych będzie zapewniona w szczególności, jeśli produkt projektu nie będzie zawierał elementów/cech stanowiących bariery w jego użytkowaniu dla osób z niepełnosprawnościami. W określeniu dostępności produktu projektu dla osób z niepełnosprawnościami można np. wskazać (jeśli dotyczy), że produkt projektu będzie dostępny dla wszystkich użytkowników bez względu na ich sprawność bez konieczności jego specjalnego przystosowania dla osób z niepełnosprawnościami oraz uzasadnić powyższe twierdzenie.

Więcej na temat dostępności produktów projektu, dla osób z niepełnosprawnościami znajduje się w podręczniku Realizacja zasady równości szans i niedyskryminacji, w tym dostępności dla osób z niepełnosprawnościami dostępnym pod adresem [http://www.power.gov.pl/media/24334/wersja\\_interaktywna.pdf.](http://www.power.gov.pl/media/24334/wersja_interaktywna.pdf)

Jeśli przeprowadzona analiza projektu wskazuje, że dany produkt nie bedzie dostępny, to należy przeanalizować, co trzeba zrobić aby zapewnić chociaż częściową jego dostępność. Uzasadniając dostępność lub neutralność produktu projektu dla osób niepełnosprawnych należy uwzględnić takie elementy jak specyfika produktu projektu oraz odbiorca produktu projektu (wnioskodawca/użytkownik zewnętrzny).

W przypadku, gdy produkty projektu mają neutralny wpływ na realizację zasady dostępności, wnioskodawca powinien zadeklarować, że inne obszary związane z procesem realizacji projektu będą uwzględniały zasadę dostępności np.: jeżeli w wyniku realizacji projektu powstanie neutralny produkt o nowej udoskonalonej recepturze, wnioskodawca może zapewnić dostępność opakowania dla tego produktu (wypukły nadruk, większa czcionka).

Aby projekt mógł zostać uznany za mający pozytywny wpływ na realizację zasady równości szans i niedyskryminacji, w tym dostępności dla osób z niepełnosprawnościami, musi być dostosowany do potrzeb osób z niepełnosprawnościami.

### UWAGA!

Brak wypełnionego pola uzasadnienia albo brak uzasadnienia w zakresie dostępności poszczególnych produktów projektu spowoduje negatywną ocenę kryterium "Projekt jest zgodny z zasadami horyzontalnymi

## wymienionymi w art. 7 i 8 Rozporządzenia Parlamentu Europejskiego i Rady (UE) nr 1303/2013". *Nazwa pola:* **Wpływ projektu na realizację zasady równości szans kobiet i mężczyzn**

Należy zaznaczyć, czy projekt będzie miał neutralny czy pozytywny wpływ na realizację zasady równości szans kobiet i mężczyzn.

## *Nazwa pola:* **Uzasadnienie wpływu projektu na realizację zasady równości szans kobiet i mężczyzn**  <limit 2 000 znaków>.

W przypadku wyboru pozytywnego wpływu, wnioskodawca musi wypełnić uzasadnienie, w którym znajdą się konkretne działania realizowane w ramach projektu potwierdzające wybraną opcję. W przypadku wyboru neutralnego wpływu, wnioskodawca musi uzasadnić, dlaczego nie jest w stanie zrealizować żadnych działań na rzecz równości szans kobiet i mężczyzn. Brak wypełnionego pola uzasadnienia albo niewskazanie konkretnych działań realizowanych w ramach projektu (przy wyborze wpływu pozytywnego), albo brak uzasadnienia w zakresie neutralnego wpływu projektu spowoduje negatywną ocenę kryterium "Projekt jest zgodny z zasadami horyzontalnymi wymienionymi w art. 7 i 8 Rozporządzenia Parlamentu Europejskiego i Rady (UE) nr 1303/2013". Zgodnie z ww. Wytycznymi zasada równości szans kobiet i mężczyzn ma prowadzić do podejmowania działań na rzecz osiągnięcia stanu, w którym kobietom i mężczyznom przypisuje się taką samą wartość społeczną, równe prawa i równe obowiązki oraz gdy mają oni równy dostęp do zasobów (środki finansowe, szanse rozwoju), z których mogą korzystać. Zasada ta ma gwarantować możliwość wyboru drogi życiowej bez ograniczeń wynikających ze stereotypów płci.

### *Nazwa pola:* **Wpływ projektu na realizację zasady zrównoważonego rozwoju**

Należy wskazać, że projekt będzie miał neutralny albo pozytywny wpływ na realizację zasady zrównoważonego rozwoju, o której mowa w art. 8 ww. rozporządzenia Parlamentu Europejskiego i Rady (UE) nr 1303/2013 oraz w *Nazwa pola:* **Uzasadnienie wpływu projektu na realizację zasady zrównoważonego rozwoju** <limit 1 000 znaków> uzasadnić odpowiednio wpływ neutralny lub pozytywny.

Ze względu na ograniczenie w limicie znaków dla tego pola, jeśli konieczne będzie przedstawienie szerszej argumentacji, można załączyć do wniosku dodatkowe informacje w formie załącznika "Inne".

#### UWAGA!

Brak wypełnionego pola uzasadnienia albo niewskazanie konkretnych działań realizowanych w ramach projektu potwierdzających dokonany wybór spowoduje negatywną ocenę kryterium "**Projekt jest zgodny z zasadami horyzontalnymi wymienionymi w art. 7 i 8 Rozporządzenia Parlamentu Europejskiego i Rady (UE) nr 1303/2013**".

#### *Nazwa pola:* **Wpływ projektu na realizację zasady 4R**

Należy wskazać, że projekt będzie miał neutralny lub pozytywny wpływ na realizację zasady 4R oraz w *Nazwa pola:* **Uzasadnienie wpływu projektu na realizację zasady 4R** <limit 2 000 znaków> uzasadnić odpowiednio wpływ neutralny lub pozytywny.

Uznaje się, że pozytywny wpływ mają projekty, w ramach których realizowana jest przynajmniej jedna z **zasad 4R** (reduce, reuse, recycle, repair), gdzie:

- reduce dotyczy redukcji ilości opakowań i odpadów,
- reuse oznacza możliwość użycia w produkcji surowców przetworzonych oraz możliwości wielokrotnego użycia produktów,
- recycle oznacza możliwość przetwarzania opakowań i odpadów, których nie daje się użyć ponownie, (uznaje się, że projekt będzie spełniał zasadę w tym punkcie, w sytuacjach, gdzie wnioskodawca i/lub członkowie konsorcjum planują przetwarzanie odpadów samodzielnie. W przypadkach, gdy wnioskodawca i/lub członkowie konsorcjum zamierzają oddawać odpady innym podmiotom, nie ma możliwości uznania, że projekt ma wpływ na realizację powyższej zasady),
- repair oznacza możliwość wydłużenia cyklu życia produktu poprzez jego opłacalną naprawę.

W ramach projektu może być również wykazany pozytywny **wpływ na inne aspekty środowiskowe** (nie objęte zasadą 4R). W przypadku aspektów nieobjętych zasadą 4R warunkiem przyznania punktu jest wykazanie poprawy odpowiednich wskaźników co najmniej o 10% w porównaniu do wartości bazowych. Przez wartość bazową uznaje się wartość wskaźnika w przedsiębiorstwie wnioskodawcy (lub członka konsorcjum – jeśli dotyczy) przed realizacją projektu.

Warunkiem uznania pozytywnego wpływu projektu na zasadę zrównoważonego rozwoju jest odzwierciedlenie poszczególnych aspektów środowiskowych projektu, zarówno w przypadku wykazania aspektów dotyczących zasad 4R, jak również w przypadku wykazania aspektów nieobjętych zasadą 4R, we wskaźnikach i szczegółowe uzasadnienie każdego wskaźnika.

Wnioskodawca może sam określić wskaźniki potwierdzające pozytywny wpływ na zasadę zrównoważonego rozwoju lub wybrać je ze Wspólnej Listy Wskaźników Kluczowych (WLWK). Należy pamiętać, że wskaźniki mają być monitorowane i raportowane w części sprawozdawczej wniosku o płatność.

## *Nazwa pola:* **Projekt wpisuje się w zakres Regionalnych Inteligentnych Specjalizacji (RIS) wspólnych dla co najmniej dwóch województw z Polski Wschodniej**

Należy zadeklarować poprzez wybranie odpowiedniej opcji, czy przedmiot projektu wpisuje się w co najmniej jeden wspólny obszar Regionalnych Inteligentnych Specjalizacji województw Polski Wschodniej.

## *Nazwa pola:* **Obszar RIS (wspólny dla co najmniej dwóch województw z Polski Wschodniej), w który wpisuje się projekt**

W przypadku zaznaczenia opcji "TAK", wnioskodawca wybiera wspólny obszar lub obszary RIS, w który (które) wpisuje się przedmiot projektu. Lista wybierana obejmuje następujące pozycje:

- Żywność i produkty rolno-spożywcze
- Ekologia
- Turystyka, medycyna, zdrowie
- Energetyka
- Technologie informacyjno-komunikacyjne (ICT)
- Budownictwo ekologiczne
- Produkcja maszyn i urządzeń

## *Nazwa pola:* **Uzasadnienie wybranego RIS, w który wpisuje się projekt <**limit 1 000 znaków>

Należy uzasadnić, w jaki sposób przedmiot realizacji projektu, wpisuje się w wybrany obszar (obszary).

Informacje dotyczące Regionalnych Inteligentnych Specjalizacji wspólnych co najmniej dla dwóch województw Polski Wschodniej dostępne są w załączniku nr 6 do regulaminu konkursu. Uzasadnienie, o którym mowa powyżej, obejmuje w szczególności wskazanie związku pomiędzy przedmiotem projektu a zakresem przynajmniej jednej konkretnej inteligentnej specjalizacji, wskazanej w tabeli odnoszącej się do danego wspólnego obszaru RIS we wzmiankowanym dokumencie.

Uzasadnienie będzie brane pod uwagę przy ocenie spełnienia kryterium **"Przedmiot projektu wpisuje się w zakres regionalnych inteligentnych specjalizacji wspólnych dla co najmniej dwóch województw z Polski Wschodniej."***.*

*Nazwa pola:* **Rodzaj działalności gospodarczej**

Należy wybrać jedną z opcji z listy.

## *Nazwa pola:* **Typ obszaru realizacji**

Należy wybrać jedną z opcji z listy.

## **VIII. WSKAŹNIKI**

W tej części wniosku określone zostały wskaźniki realizacji celów projektu w podziale na:

- wskaźniki produktu i rezultatu, których nieosiągnięcie może skutkować pomniejszeniem dofinansowania;

- wskaźniki informacyjne, których poziom wykonania nie stanowi przedmiotu rozliczenia projektu.

Należy wypełnić tabelę wskaźników realizacji celów projektu odpowiednio do zakresu planowanych zadań w zakresie:

- a) wspólnych, określonych dla poddziałania 1.3.2 wskaźników rezultatu i informacyjnych,
- b) specyficznych dla projektu wskaźników rezultatu, które formułuje wnioskodawca:
- dotyczących nowych funkcjonalności i cech dotyczących produktu wdrażanego w ramach projektu,
- odnoszących się do pozytywnego wpływu na realizację zasady zrównoważonego rozwoju, o której mowa w części VIII wniosku o dofinansowanie (*jeśli dotyczy*).

### UWAGA!

Wszystkie wskaźniki podlegają monitorowaniu w toku realizacji projektu, a ich nieosiągnięcie (z wyłączeniem wskaźników informacyjnych) może wiązać się z pomniejszeniem należnego dofinansowania zgodnie z postawieniami umowy o dofinansowanie projektu.

Wnioskodawca musi uzupełnić wartość bazową i docelową wskaźników, dla których nie jest ona generowana automatycznie oraz dotyczące tych wskaźników pole: "Opis metodologii wyliczenia wskaźnika oraz sposobu weryfikacji zaplanowanych wartości wskaźnika". Pole ma zawierać założenia, na podstawie których została określona wartość bazowa i docelowa wskaźnika, metodę ich obliczenia wraz z dokumentami źródłowymi, na podstawie których je szacowano i na podstawie których nastąpi ich weryfikacja. Wyjaśnienia muszą uzasadniać realność wartości i ich adekwatność do założeń projektu. Powinny umożliwić weryfikację osiągniętej wartości wskaźnika przed rozpoczęciem projektu i po jego zakończeniu. <limit 1 000 znaków>

Wnioskodawca lub członkowie konsorcjum (o ile występują) będzie musiał dysponować dokumentacją potwierdzającą wykonanie założonych w projekcie wskaźników, ponieważ będzie ona weryfikowana w trakcie i po zakończeniu realizacji projektu.

## *Nazwa pola:* **Wskaźniki produktu**

Wskaźniki produktu są bezpośrednio powiązane z wydatkami ponoszonymi w projekcie, przy czym osiągnięte wartości powinny zostać wykazane najpóźniej we wniosku o płatność końcową.

Dla poddziałania 1.3.2 zostały przyjęte następujące wskaźniki produktu:

- 1. Liczba przedsiębiorstw otrzymujących wsparcie;
- 2. Liczba przedsiębiorstw otrzymujących dotacje;
- 3. Inwestycje prywatne uzupełniające wsparcie publiczne dla przedsiębiorstw (dotacje);
- 4. Liczba przedsiębiorstw objętych wsparciem w celu wprowadzenia produktów nowych dla rynku;
- 5. Liczba przedsiębiorstw objętych wsparciem w celu wprowadzenia produktów nowych dla firmy.

Informacje są generowane automatycznie w zakresie:

- jednostki miary wskaźników,
- roku osiągnięcia wartości docelowej za który zostanie przyjęty rok, w którym planowane jest złożenie wniosku o płatność końcową,
- wartości docelowej wskaźnika:
	- o dla wskaźników *Liczba przedsiębiorstw otrzymujących wsparcie, Liczba przedsiębiorstw otrzymujących dotacje, Liczba przedsiębiorstw objętych wsparciem w celu wprowadzenia produktów nowych dla rynku* oraz *Liczba przedsiębiorstw objętych wsparciem w celu wprowadzenia produktów nowych dla firmy* przyjęta zostanie wartość odpowiadająca liczbie przedsiębiorców będących wnioskodawcą oraz członkami konsorcjum (o ile występują),
	- o dla wskaźnika *Inwestycje prywatne uzupełniające wsparcie publiczne dla przedsiębiorstw (dotacje)* przyjęta zostanie kwota środków własnych ponoszonych przez przedsiębiorstwa w związku z realizacją projektu, tj. różnica pomiędzy całkowitą kwotą wydatków ogółem, a dofinansowaniem.

W ramach działania 1.3.2 POPW dla wskaźników *Liczba przedsiębiorstw objętych wsparciem w celu wprowadzenia produktów nowych dla rynku* oraz *Liczba przedsiębiorstw objętych wsparciem w celu wprowadzenia produktów nowych dla firmy* nowy produkt dla rynku/dla firmy należy utożsamiać w kontekście celu projektu z produktem sieciowym. Wówczas liczba przedsiębiorstw wspartych w celu jego wprowadzenia na rynek równa się liczbie przedsiębiorstw wspartych w celu wprowadzenia tego produktu dla

firmy. Powyższego rozumienia nowego produktu nie należy bezpośrednio odnosić do wymogu związanego z inwestycją początkową badaną w ramach oceny kryterium "**Projekt dotyczy inwestycji początkowej zgodnie z rozporządzeniem KE nr 651/2014.".**

### *Nazwa pola:* **Wskaźniki rezultatu**

Wskaźniki rezultatu odnoszą się do bezpośrednich efektów realizowanego projektu, osiągniętych w wyniku jego realizacji – co do zasady do 12 miesięcy po zakończeniu realizacji projektu.

Dla poddziałania 1.3.2 zostały przyjęte następujące wskaźniki rezultatu, dla których wnioskodawca zobowiązany jest zadeklarować przewidywany do osiągnięcia poziom tj.:

- 1. Liczba wprowadzonych innowacji, w tym:
	- Liczba wprowadzonych innowacji produktowych;
- 2. Wzrost zatrudnienia we wspieranych przedsiębiorstwach;
- 3. *Dodatkowe wskaźniki definiowane przez wnioskodawcę.*

Dla wskaźników wskazanych w punkcie 1 i 2 automatycznie będą generowane informacje w przypadku:

- jednostki miary wskaźnika,
- roku bazowego, dla którego przyjęty zostanie rok, w którym składany jest wniosek o dofinansowanie,
- $-$  wartości bazowej, która będzie wynosiła "0",
- wartości docelowej wskaźnika *Liczba wprowadzonych innowacji***,** *w tym:* która będzie sumą wartości wskaźnika rezultatu *Liczba wprowadzonych innowacji produktowych* oraz dwóch wskaźników informacyjnych *Liczba wprowadzonych innowacji procesowych* i *Liczba wprowadzonych innowacji nietechnologicznych,*
- wartości docelowej wskaźnika *Liczba wprowadzonych innowacji produktowych*, która będzie wynosiła "1" i będzie utożsamiana z produktem sieciowym,
- roku osiągnięcia wartości docelowej, za który zostanie przyjęty następny rok po roku, w którym planowane jest zakończenie realizacji projektu.

W przypadku wskaźnika *Wzrost zatrudnienia we wspieranych przedsiębiorstwach* określając wartość docelową wskaźnika wskazuje się nowe miejsca pracy (etaty) mierzone w ekwiwalencie pełnego czasu pracy (EPC, ang. FTE), przy czym etaty częściowe podlegają sumowaniu lecz nie są zaokrąglane do pełnych jednostek.

**Zadeklarowana wartość wskaźnika** *Wzrost zatrudnienia we wspieranych przedsiębiorstwach* **nie może być mniejsza niż 5 w przypadku realizacji projektu przez samodzielnego wnioskodawcę oraz 10 w przypadku realizacji projektu przez konsorcjum.**

Do określenia wartości docelowej ww. wskaźnika rezultatu należy przyjąć miejsca pracy, które:

 zostaną utworzone w przedsiębiorstwach u wnioskodawcy i członków konsorcjum (o ile występują) w trakcie realizacji projektu lub do 12 miesięcy od jego zakończenia;

- będą bezpośrednią konsekwencją realizacji projektu, ale nie powstaną wyłącznie do jego wdrażania i nie zostaną zlikwidowane po jego zakończeniu - miejsce pracy musi zostać utrzymane co najmniej do zakończenia okresu trwałości projektu finansowanego ze środków POPW;
- zwiększą łączną liczbę istniejących etatów w przedsiębiorstwach u wnioskodawcy i członków konsorcjum (o ile występują) – dla tego wskaźnika nie mają znaczenia sytuacje kiedy przesunięto pracowników w ramach przedsiębiorstwa u wnioskodawcy i członków konsorcjum (o ile występują), bądź pomiędzy przedsiębiorstwami na stanowisko związane z projektem i nie zwiększono łącznej liczby pracowników u wnioskodawcy i członków konsorcjum (o ile występują);
- dotyczą zatrudnienia na podstawie umowy o pracę (nie dotyczą umów o dzieło i umów zlecenie).

Wartość wskaźnika jest podawana w podziale na płeć na etapie rozliczania projektu (składania wniosku o płatność). Zgodnie z zasadą równości szans nie można określić wartości docelowej w podziale na płeć na etapie składania wniosku o dofinansowanie.

## *Nazwa pola:* **Dodatkowe wskaźniki definiowane przez wnioskodawcę**

Wnioskodawca ma obowiązek określenia 2 rodzajów wskaźników dodatkowych:

- 1. **wskaźniki odnoszące się bezpośrednio do nowych cech i/lub funkcjonalności produktu będącego wynikiem projektu**;
- **2. wskaźniki środowiskowe odzwierciedlające co najmniej jedną z zasad 4R bądź pozytywny wpływ na inny aspekt środowiskowy** (tylko dla projektów, które taki wpływ deklarują).

Liczba takich wskaźników jest dowolna. **Wskaźniki należy stworzyć w zakresie wskaźników rezultatu**. Wnioskodawca sam definiuje nazwy wskaźników, jednostki miary oraz wartości bazowe i docelowe.

Wnioskodawca jest zobowiązany do określenia wartości docelowej ww. wskaźników, a także do opisania metodologii wyliczenia wszystkich wskaźników oraz sposobu weryfikacji osiągnięcia zaplanowanych wartości docelowych tych wskaźników.

### UWAGA!

Dodatkowo, w przypadku projektów, które wykazują **pozytywny wpływ na realizację zasady zrównoważonego rozwoju**, o której mowa w art. 8 rozporządzenia Parlamentu Europejskiego i Rady (UE) nr 1303/2013, we wskaźnikach rezultatu należy podać także wskaźniki środowiskowe odzwierciedlające co najmniej jedną z **zasad 4R** bądź pozytywny wpływ na **inny aspekt środowiskowy**.

Tylko projekty, w których wykazany został pozytywny wpływ na realizację zasady zrównoważonego rozwoju, mogą otrzymać 2 pkt w kryterium "**Projekt jest zgodny z zasadami horyzontalnymi wymienionymi w art. 7 i 8 Rozporządzenia Parlamentu Europejskiego i Rady (UE) nr 1303/2013.**".

### *Nazwa pola:* **Wskaźniki informacyjne**

Wskaźniki informacyjne służą do monitorowania realizacji projektu, przy czym poziom ich wykonania nie stanowi przedmiotu rozliczenia projektu.

W przypadku poddziałania 1.3.2 zostały przyjęte następujące wskaźniki informacyjne, dla których wnioskodawca zobowiązany jest zadeklarować przewidywany do osiągnięcia poziom tj.:

- 1. Wzrost zatrudnienia we wspieranych przedsiębiorstwach kobiety;
- 2. Wzrost zatrudnienia we wspieranych przedsiębiorstwach mężczyźni;
- 3. Liczba nowo utworzonych miejsc pracy pozostałe formy;
- 4. Liczba nowo utworzonych miejsc pracy pozostałe formy kobiety;
- 5. Liczba nowo utworzonych miejsc pracy pozostałe formy mężczyźni;
- 6. Liczba utrzymanych miejsc pracy ogółem;
- 7. Liczba utrzymanych miejsc pracy kobiety;
- 8. Liczba utrzymanych miejsc pracy mężczyźni;
- 9. Liczba wprowadzonych innowacji procesowych;
- 10.Liczba wprowadzonych innowacji nietechnologicznych;
- 11.Liczba wprowadzonych innowacji organizacyjnych;
- 12.Liczba wprowadzonych innowacji marketingowych;
- 13.Przychody ze sprzedaży nowych lub udoskonalonych produktów/procesów;
- 14.Liczba przedsiębiorstw wspartych w zakresie inwestycji;
- 15.Liczba przedsiębiorstw wspartych w zakresie ekoinnowacji;
- 16.Liczba obiektów dostosowanych do potrzeb osób z niepełnosprawnościami;
- 17.Liczba przedsiębiorstw, które wprowadziły zmiany organizacyjno-procesowe;
- 18.Liczba projektów, w których sfinansowano koszty racjonalnych usprawnień dla osób z niepełnosprawnościami.

Wnioskodawca jest zobowiązany do<sup>3</sup>:

- oszacowania wartości docelowej ww. wskaźników,
- opisania metodologii wyliczenia wskazanych wyżej wskaźników oraz sposobu weryfikacji osiągnięcia zaplanowanej wartości docelowych.

**W sytuacji, gdy zakres projektu nie wiąże się z osiągnięciem danego wskaźnika informacyjnego, należy**  wskazać jako wartość docelowa "0".

Automatycznie będą generowane informacje w przypadku:

- jednostki miary wskaźnika,
- $-$  wartości bazowej, która bedzie wynosiła  $.0$ ".
- roku osiągnięcia wartości docelowej:
	- o dla wskaźnika

*Liczba przedsiębiorstw wspartych w zakresie inwestycji, Liczba przedsiębiorstw wspartych w zakresie ekoinnowacji, Liczba obiektów dostosowanych do potrzeb osób z niepełnosprawnościami, Liczba projektów, w których sfinansowano koszty racjonalnych usprawnień dla osób z niepełnosprawnościami*

1

<sup>3</sup> Nie dotyczy wskaźnika wymienionego w pkt 20.

- rok, w którym planowane jest zakończenie realizacji projektu;

o dla wskaźnika

*Wzrost zatrudnienia we wspieranych przedsiębiorstwach - kobiety, Wzrost zatrudnienia we wspieranych przedsiębiorstwach – mężczyźni, Liczba nowo utworzonych miejsc pracy – pozostałe formy, Liczba nowo utworzonych miejsc pracy – pozostałe formy – kobiety, Liczba nowo utworzonych miejsc pracy – pozostałe formy – mężczyźni, Liczba utrzymanych miejsc pracy – ogółem, Liczba utrzymanych miejsc pracy – kobiety, Liczba utrzymanych miejsc pracy – mężczyźni, Liczba wprowadzonych innowacji procesowych, Liczba wprowadzonych innowacji nietechnologicznych, Liczba wprowadzonych innowacji organizacyjnych, Liczba wprowadzonych innowacji marketingowych, Przychody ze sprzedaży nowych lub udoskonalonych produktów/procesów, Liczba przedsiębiorstw, które wprowadziły zmiany organizacyjno-procesowe* - następny rok po roku, w którym planowane jest zakończenie realizacji projektu.

Wskaźniki: *Wzrost zatrudnienia we wspieranych przedsiębiorstwach - kobiety* oraz *Wzrost zatrudnienia we wspieranych przedsiębiorstwach – mężczyźni* są polami zablokowanymi do edycji. Wskaźniki będą wykazywane na etapie rozliczania projektu.

W przypadku wskaźnika *Liczba nowo utworzonych miejsc pracy – pozostałe formy* określając wartość docelową należy podać oczekiwaną liczbę miejsc pracy, które:

- zostaną utworzone w przedsiębiorstwach u wnioskodawcy i członków konsorcjum (o ile występują) w trakcie realizacji projektu lub do 12 miesięcy od jego zakończenia;
- będą innymi miejscami pracy niż te na podstawie umowy o pracę, tj. np. będą umowami cywilnoprawnymi (umowa o dzieło, umowa zlecenia, kontrakt lekarski, menadżerski itp.), miejscami pracy do obsługi projektu, nietrwałymi miejscami pracy;
- będą bezpośrednią konsekwencją realizacji projektu, ale nie powstaną wyłącznie do jego wdrażania i nie zostaną zlikwidowane po jego zakończeniu (miejsce pracy musi zostać utrzymane co najmniej do zakończenia okresu trwałości projektu finansowanego ze środków POPW);
- zwiększą łączną liczbę istniejących etatów u beneficjenta (jeśli całkowita liczba etatów nie wzrośnie należy wpisać 0);
- nowe etaty muszą być obsadzone (nieobsadzonych stanowisk się nie wlicza).

Jednostką miary ww. wskaźnika jest EPC (ang. FTE), tj. ekwiwalent pełnego czasu pracy, przy czym etaty częściowe podlegają sumowaniu, lecz nie są zaokrąglane do pełnych jednostek.

Wskaźniki: *Liczba nowo utworzonych miejsc pracy – pozostałe formy - kobiety* oraz *Liczba nowo utworzonych miejsc pracy – pozostałe formy – mężczyźni* są polami zablokowanymi do edycji. Wskaźniki będą wykazywane na etapie rozliczania projektu.

W przypadku wskaźnika *Liczba utrzymanych miejsc pracy – ogółem* [EPC] określając wartość docelową wskaźnika wskazuje się utrzymane miejsca pracy (etaty) mierzone w ekwiwalencie pełnego czasu pracy (EPC, ang. FTE), przy czym etaty częściowe podlegają sumowaniu lecz nie są zaokrąglane do pełnych jednostek.

Wskazując wartość docelową należy podać liczbę miejsc pracy, które zostaną utrzymane (które byłyby zlikwidowane, gdyby projekt nie był realizowany) w przedsiębiorstwach u wnioskodawcy i członków konsorcjum (o ile występują)w trakcie realizacji projektu lub do 12 miesięcy od jego zakończenia.

Wskaźniki: *Liczba utrzymanych miejsc pracy – kobiety* oraz *Liczba utrzymanych miejsc pracy – mężczyźni*  są polami zablokowanymi do edycji. Wskaźniki będą wykazywane na etapie rozliczania projektu.

Wskaźniki: *Liczba wprowadzonych innowacji procesowych* i *Liczba wprowadzonych innowacji nietechnologicznych* są wraz ze wskaźnikiem *Liczba wprowadzonych innowacji produktowych* podwskaźnikami wskaźnika rezultatu: *Liczba wprowadzonych innowacji*. Wartości docelowe tych trzech podwskaźników będą automatycznie sumowane do wartości docelowej wskaźnika rezultatu: *Liczba wprowadzonych innowacji*.

Wskaźnik *Liczba wprowadzonych innowacji procesowych* w wyniku realizacji projektu w przedsiębiorstwach u wnioskodawcy i członków konsorcjum (o ile występują)odnosi się do innowacji w obrębie wdrożenia nowej lub znacząco udoskonalonej metody produkcji lub dostawy. Do tej kategorii zalicza się znaczące zmiany w zakresie technologii, urządzeń oraz/lub oprogramowania.

Wskaźnik *Liczba wprowadzonych innowacji nietechnologicznych* w wyniku realizacji projektu w przedsiębiorstwach u wnioskodawcy i członków konsorcjum (o ile występują)odnosi się do liczby innowacji organizacyjnych i marketingowych. Jego wartość równa się sumie z wartości wskaźnika *Liczba wprowadzonych innowacji organizacyjnych* oraz *Liczba wprowadzonych innowacji marketingowych*.

Innowacja organizacyjna to wdrożenie nowej metody organizacyjnej w przyjętych przez przedsiębiorstwa zasadach działania, w organizacji miejsca pracy lub w stosunkach z otoczeniem.

Innowacja marketingowa to wdrożenie nowej metody marketingowej wiążącej się ze znaczącymi zmianami w projekcie/konstrukcji produktu istniejącego przed realizacją projektu lub w opakowaniu, dystrybucji, promocji lub strategii cenowej.

Wskaźnik *Przychody ze sprzedaży nowych lub udoskonalonych produktów/procesów* uzyskane przez wnioskodawcę i członków konsorcjum (o ile występują) dotyczą przychodów uzyskanych dzięki wprowadzeniu na rynek innowacyjnego produktu sieciowego i są liczone w okresie do roku od zakończenia realizacji projektu. Wartość docelowa musi obejmować przychody osiągnięte w pełnym roku kalendarzowym następującym po roku złożenia wniosku o płatność końcową. Wartość wskaźnika powinna być zgodna z prognozami zawartymi w tabelach finansowych załączonych do wniosku o dofinansowanie. Przykład:

Przedsiębiorca planuje złożyć wniosek o płatność końcową w kwietniu 2020 r. Wartość docelowa wskaźnika musi obejmować przychody osiągnięte w okresie od 01.01.2021 r.–31.12.2021 r.

Wskaźnik *Liczba przedsiębiorstw wspartych w zakresie inwestycji* dotyczy przedsiębiorstw, będących wnioskodawcą i członkami konsorcjum (o ile dotyczy), które w ramach realizowanego projektu uzyskały wsparcie na inwestycje prowadzące do ich rozwoju, jego rozbudowy (w tym inwestycje w nowoczesne maszyny i sprzęt produkcyjny) lub dokonania zasadniczych zmian procesu produkcyjnego lub zmianę w sposobie świadczenia usług, służące wprowadzeniu na rynek innowacyjnego produktu sieciowego.

Wskaźnik *Liczba przedsiębiorstw wspartych w zakresie ekoinnowacji* odnosi się do liczby przedsiębiorstw, będących wnioskodawcą i członkami konsorcjum (o ile występują), które w ramach realizowanego projektu wprowadziły innowacje ukierunkowane na poprawę efektywności wykorzystania zasobów naturalnych w gospodarce, zmniejszenie negatywnego wpływu działalności człowieka na środowisko lub wzmocnienie odporności gospodarki na presje środowiskowe.

Wskaźnik *Liczba obiektów dostosowanych do potrzeb osób z niepełnosprawnościami* odnosi się do liczby obiektów, które zaopatrzono w specjalne podjazdy, windy, urządzenia głośnomówiące, bądź inne udogodnienia (tj. usunięcie barier w dostępie, w szczególności barier architektonicznych) ułatwiające dostęp do tych obiektów osobom niepełnosprawnym ruchowo czy sensorycznie. Jako obiekty budowlane należy rozumieć konstrukcje połączone z gruntem w sposób trwały, wykonane z materiałów budowlanych i elementów składowych, będące wynikiem prac budowlanych (według definicji Polskiej Klasyfikacji Obiektów Budowlanych). Należy podać liczbę obiektów, a nie sprzętów, urządzeń itp., w które obiekty zaopatrzono. Jeśli instytucja, zakład itp. składa się z kilku obiektów, należy zliczyć wszystkie, które dostosowano do potrzeb osób niepełnosprawnych. Powyższy wskaźnik dotyczy obiektów istniejących, które zostaną dostosowane do potrzeb osób z niepełnosprawnościami oraz nowych obiektów, które zostaną wybudowane w ramach projektu.

Wskaźnik *Liczba przedsiębiorstw, które wprowadziły zmiany organizacyjno-procesowe* oznacza liczbę przedsiębiorstw, które wprowadziły innowacje organizacyjne i/lub procesowe.

Wartość docelowa wskaźnika *Liczba projektów, w których sfinansowano koszty racjonalnych usprawnień dla osób z niepełnosprawnościami* we wniosku o dofinansowanie zostanie automatycznie określona jako "0". Jeśli racjonalne usprawnienia wystąpią w trakcie realizacji projektu, we wniosku o płatność beneficjent sprawozda wartość osiągniętą równą "1". W ramach racjonalnych usprawnień zgodnie z Wytycznymi *w zakresie realizacji zasady równości szans i niedyskryminacji (…)* można finansować konieczne i odpowiednie działania dostosowawcze, nienakładające nieproporcjonalnego lub nadmiernego obciążenia, nieprzewidziane z góry we wniosku o dofinansowanie, uruchamiane wraz z pojawieniem się w projekcie (w charakterze uczestnika lub personelu projektu) osoby z niepełnosprawnością.

### **IX. HARMONOGRAM RZECZOWO-FINANSOWY**

Planując wydatki w projekcie, należy uwzględnić zasady kwalifikowalności określone w szczególności w ustawie o PARP, rozporządzeniu *w sprawie udzielania przez Polską Agencję Rozwoju Przedsiębiorczości pomocy finansowej w ramach osi I Przedsiębiorcza Polska Wschodnia Programu Operacyjnego Polska Wschodnia 2014–2020*, Wytycznych w zakresie kwalifikowalności wydatków w ramach Europejskiego Funduszu Rozwoju Regionalnego, Europejskiego Funduszu Społecznego oraz Funduszu Spójności na lata 2014-2020, regulaminie konkursu oraz umowie o dofinansowanie.

Wydatkami kwalifikowalnymi do objęcia wsparciem są tylko takie wydatki, które są niezbędne do prawidłowej realizacji projektu, są bezpośrednio związane z projektem.

Wydatki planowane do poniesienia w ramach projektu i przewidziane do objęcia wsparciem muszą być kwalifikowalne, uzasadnione i racjonalne do zaplanowanych przez wnioskodawcę oraz członków konsorcjum (o ile występują) działań i celów projektu oraz celów określonych dla poddziałania. Działania zaplanowane w ramach projektu muszą być odpowiednie do skali i rodzaju działalności wnioskodawcy oraz członków konsorcjum (o ile występują).

Wydatki muszą być zgodne z kategoriami wydatków kwalifikowalnych dla poddziałania określonymi w regulaminie konkursu.

Przez "wydatki uzasadnione" należy rozumieć, iż są potrzebne i bezpośrednio związane z realizacją uznanych za kwalifikowane działań zaplanowanych w projekcie. Wnioskodawca jest zobowiązany wykazać w dokumentacji aplikacyjnej konieczność poniesienia każdego wydatku.

Przez "wydatki racjonalne" należy rozumieć, iż ich wysokość jest dostosowana do zakresu zaplanowanych czynności. Nie są zawyżone ani zaniżone.

Wydatki niekwalifikowalne są w całości finansowane ze środków własnych wnioskodawcy i członków konsorcjum (o ile występują).

## UWAGA!

Przy planowaniu działań związanych z zakresem rzeczowym projektu należy uwzględnić **konieczność zachowania efektu zachęty** (tj. warunkiem udzielenia dofinansowania jest złożenie przez wnioskodawcę wniosku o dofinansowanie projektu przed rozpoczęciem prac związanych z realizacją projektu) oraz możliwość wykonania pełnego zakresu rzeczowo-finansowego projektu w planowanym okresie realizacji projektu.

Ilekroć we wniosku jest mowa o wydatkach należy przez to rozumieć również koszty.

Harmonogram rzeczowo-finansowy należy przygotować uwzględniając instrukcje wskazane do pola "Okres realizacji projektu". Dane w tych częściach wniosku muszą być spójne.

#### *Nazwa pola:* **Zakres rzeczowy**

Zakres rzeczowy powinien przedstawiać logiczny ciąg prac, które wnioskodawca zamierza przeprowadzić w ramach projektu. Należy wymienić zadania <limit 600 znaków>, jakie wnioskodawca oraz członkowie konsorcjum (o ile występują) planują zrealizować w projekcie oraz skrótowo opisać planowane w ich ramach działania <limit 3 000 znaków> oraz czas ich realizacji (należy podać datę rozpoczęcia i zakończenia zadania). Wymienione działania powinny obejmować całość realizacji projektu, w tym wybór wykonawcy/dostawcy/usługodawcy.

#### UWAGA!

Dla potrzeb wniosku o dofinansowanie należy przyjąć, iż każde **Zadanie** odpowiada pojedynczemu **kontraktowi**, jaki będzie zawarty w ramach realizacji projektu (np. na wykonanie robót budowlanych związanych z obiektem). Jako Zadanie można również traktować np. zakup nieruchomości.

**Zdefiniowane w tej części wniosku Zadania będą źródłem danych do listy rozwijanej w odpowiadających im polach w Harmonogramie rzeczowo-finansowym. Ewentualne nieuwzględnienie części projektu w tym punkcie, spowoduje brak możliwości określenia i w efekcie rozliczenia wydatków z nią związanych.**

Nowe *Zadanie* tworzy się poprzez kliknięcie w pole *Dodaj zadanie.* Dla każdego *Zadania* (w odpowiadającym mu wierszu) należy uzupełnić wymagane informacje w następujących kolumnach:

*Nazwa pola:* **Nazwa zadania <**limit 600 znaków>

*Nazwa pola:* **Opis działań planowanych do realizacji w ramach wskazanych zadań/podmiot działania** <limit 3 000 znaków>

#### *Nazwa pola:* **Data rozpoczęcia zadania**

Podana data nie może być wcześniejsza niż zadeklarowana data rozpoczęcia realizacji projektu zadeklarowana w części I wniosku - INFORMACJE OGÓLNE O PROJEKCIE, pole Okres realizacji projektu <od>. Jako datę rozpoczęcia zadania należy przyjąć planowaną datę podpisania umowy z wykonawcą/dostawcą/usługodawcą w ramach zdefiniowanego zadania.

## *Nazwa pola:* **Data zakończenia zadania**

Podana data nie może być późniejsza niż zadeklarowana data zakończenia realizacji projektu zadeklarowana w części I wniosku - INFORMACJE OGÓLNE O PROJEKCIE, pole Okres realizacji projektu <do>. Jako datę zakończenia zadania należy przyjąć planowaną datę końcowego odbioru robót/ dostaw/usług przewidzianych w ramach zdefiniowanego zadania.

#### UWAGA!

## **Po uzupełnieniu danych należy pamiętać o zapisaniu informacji poprzez kliknięcie przycisku Zapisz.**

Kolejne **Zadania** tworzy się poprzez ponowne kliknięcie w pole *Dodaj zadanie* i powtórzenie czynności opisanych wyżej.

#### *Nazwa pola:* **Zakres finansowy**

Dla każdego *Zadania* zdefiniowanego powyżej, należy szczegółowo określić koszty w podziale na *Kategorie kosztów*, przypisując je do wnioskodawcy lub właściwego członka konsorcjum (o ile występuje) poprzez wybór z listy rozwijanej.

By rozpocząć wprowadzanie danych dla do Zadania należy kliknąć przycisk *Dodaj wydatek rzeczywiście ponoszony*. Wyboru *Zadania* należy dokonać poprzez wybór z listy rozwijanej – widoczne będą dane wpisane uprzednio w pola *Nazwa zadania* w tabeli *Zakres rzeczowy***.**

#### *Nazwa pola: Kategoria kosztów*

Należy wybrać, w ramach której z dostępnych możliwości ponoszone będą wydatki. Do każdego *Zadania* możliwe jest przypisanie kilku kategorii, poprzez kliknięcie w pole *Dodaj wydatek rzeczywiście ponoszony* i ponowny wybór tego samego *Zadania* i przypisanie mu kolejnej *Kategorii kosztu*.

W ramach Generatora Wniosków dla działania 1.3.2 na liście wyboru będą widoczne następujące *Kategorie kosztów*:

- *Nieruchomości* (*noclegi - RPI)* przez co rozumie się nabycie nieruchomości, w tym prawa użytkowania wieczystego, z wyłączeniem lokali mieszkalnych w części związanej z miejscami noclegowymi planowane do rozliczenia ze środków regionalnej pomocy inwestycyjnej,
- *Nieruchomości* (*część główna projektu - RPI)* przez co rozumie się nabycie nieruchomości, w tym prawa użytkowania wieczystego, z wyłączeniem lokali mieszkalnych, które związane są z maksymalnie 3 głównymi atrakcjami/elementami pakietu/składowymi, będącymi przedmiotem wsparcia w ramach projektu planowane do rozliczenia ze środków regionalnej pomocy inwestycyjnej,
- *Nieruchomości* (*pozostałe - RPI)* przez co rozumie się nabycie nieruchomości, w tym prawa użytkowania wieczystego, z wyłączeniem lokali mieszkalnych, które związane są z pozostałymi zadaniami przewidzianymi do realizacji w ramach projektu (w części nie związanej z miejscami noclegowymi oraz częścią główną projektu) planowane do rozliczenia ze środków regionalnej pomocy inwestycyjnej,
- *Nieruchomości* (*część główna projektu - sportowa)* przez co rozumie się nabycie nieruchomości, w tym prawa użytkowania wieczystego, z wyłączeniem lokali mieszkalnych, które związane są z maksymalnie 3 głównymi atrakcjami/elementami pakietu/składowymi, będącymi przedmiotem wsparcia w ramach projektu planowane do rozliczenia ze środków pomocy na infrastrukturę sportową i wielofunkcyjną infrastrukturę rekreacyjną,
- *Nieruchomości* (*pozostałe - sportowa)* przez co rozumie się nabycie nieruchomości, w tym prawa użytkowania wieczystego, z wyłączeniem lokali mieszkalnych, które związane są z pozostałymi zadaniami przewidzianymi do realizacji w ramach projektu (w części nie związanej z miejscami noclegowymi oraz częścią główną projektu) planowane do rozliczenia ze środków pomocy na infrastrukturę sportową i wielofunkcyjną infrastrukturę rekreacyjną,
- *Roboty budowlane* (*noclegi - RPI)* przez co rozumie się nabycie robót i materiałów budowlanych w części związanej z miejscami noclegowymi planowane do rozliczenia ze środków regionalnej pomocy inwestycyjnej,
- *Roboty budowlane* (*część główna projektu - RPI)* przez co rozumie się nabycie robót i materiałów budowlanych, które związane są z maksymalnie 3 głównymi atrakcjami /

elementami pakietu / składowymi, będącymi przedmiotem wsparcia w ramach projektu planowane do rozliczenia ze środków regionalnej pomocy inwestycyjnej,

*Roboty budowlane* (*pozostałe - RPI)* – przez co rozumie się nabycie robót i materiałów budowlanych, które związane są z pozostałymi zadaniami przewidzianymi do realizacji w ramach projektu

> (w części nie związanej z miejscami noclegowymi oraz częścią główną projektu) planowane do rozliczenia ze środków regionalnej pomocy inwestycyjnej,

- *Roboty budowlane* (*część główna projektu - sportowa)* przez co rozumie się nabycie robót i materiałów budowlanych, które związane są z maksymalnie 3 głównymi atrakcjami / elementami pakietu / składowymi, będącymi przedmiotem wsparcia w ramach projektu planowane do rozliczenia ze środków pomocy na infrastrukturę sportową i wielofunkcyjną infrastrukturę rekreacyjną,
- *Roboty budowlane* (*pozostałe - sportowa)* przez co rozumie się nabycie robót i materiałów budowlanych, które związane są z pozostałymi zadaniami przewidzianymi do realizacji w ramach projektu (w części nie związanej z miejscami noclegowymi oraz częścią główną projektu) planowane do rozliczenia ze środków pomocy na infrastrukturę sportową i wielofunkcyjną infrastrukturę rekreacyjną,
- *Środki trwałe* (*noclegi - RPI)*  przez co rozumie się nabycie środków trwałych, które związane są z miejscami noclegowymi planowane do rozliczenia ze środków regionalnej pomocy inwestycyjnej,
- *Środki trwałe* (*część główna projektu - RPI)*  przez co rozumie się nabycie środków trwałych, które związane są z maksymalnie 3 głównymi atrakcjami / elementami pakietu / składowymi, będącymi przedmiotem wsparcia w ramach projektu planowane do rozliczenia ze środków regionalnej pomocy inwestycyjnej,
- *Środki trwałe* (*pozostałe - RPI)*  przez co rozumie się nabycie środków trwałych, które związane są z pozostałymi zadaniami przewidzianymi do realizacji w ramach projektu (nie są związane z miejscami noclegowymi oraz częścią główną projektu) planowane do rozliczenia ze środków regionalnej pomocy inwestycyjnej,
- *Środki trwałe* (*część główna projektu - sportowa)*  przez co rozumie się nabycie środków trwałych, które związane są z maksymalnie 3 głównymi atrakcjami / elementami pakietu / składowymi, będącymi przedmiotem wsparcia w ramach projektu planowane do rozliczenia ze środków pomocy na infrastrukturę sportową i wielofunkcyjną infrastrukturę rekreacyjną,
- *Środki trwałe* (*pozostałe - sportowa)*  przez co rozumie się nabycie środków trwałych, które związane są z pozostałymi zadaniami przewidzianymi do realizacji w ramach projektu (nie są związane z miejscami noclegowymi oraz częścią główną projektu) planowane do

rozliczenia ze środków pomocy na infrastrukturę sportową i wielofunkcyjną infrastrukturę rekreacyjną,

- *Niematerialne* (*RPI*) przez co rozumie się nabycie wartości niematerialnych i prawnych planowane do rozliczenia ze środków regionalnej pomocy inwestycyjnej,
- *Niematerialne* (*sportowa*) przez co rozumie się nabycie wartości niematerialnych i prawnych planowane do rozliczenia ze środków pomocy na infrastrukturę sportową i wielofunkcyjną infrastrukturę rekreacyjną,
- *Promocja (doradcze)*  przez co rozumie się koszty działań promocyjno-informacyjnych dotyczące produktu sieciowego planowane do rozliczenia w ramach pomocy na usługi doradcze na rzecz MŚP (§ 4 ust. 11 pkt 1) lit. c) regulaminu konkursu),
- *Promocja (szkoleniowe)*  przez co rozumie się koszty działań promocyjno-informacyjnych dotyczące produktu sieciowego planowane do rozliczenia w ramach pomocy szkoleniowej (§ 4 ust. 11 pkt 1) lit. d) regulaminu konkursu),
- *Promocja (de minimis)*  przez co rozumie się koszty działań promocyjno-informacyjnych dotyczące produktu sieciowego planowane do rozliczenia w ramach pomocy *de minimis* (§ 4 ust. 11 pkt 2) regulaminu konkursu),
- *Wdrożenie standardów (doradcze)* przez co rozumie się koszty opracowania i wdrożenia jednolitych standardów funkcjonowania i promocji produktu, w tym koszty zakupu usług szkoleniowo-warsztatowych planowane do rozliczenia w ramach pomocy na usługi doradcze na rzecz MŚP (§ 4 ust. 11 pkt 1) lit. c) regulaminu konkursu),
- *Wdrożenie standardów (szkoleniowe)* przez co rozumie się koszty opracowania i wdrożenia jednolitych standardów funkcjonowania i promocji produktu, w tym koszty zakupu usług szkoleniowo-warsztatowych planowane do rozliczenia w ramach pomocy szkoleniowej (§ 4 ust. 11 pkt 1) lit. d) regulaminu konkursu),
- *Wdrożenie standardów (de minimis)* przez co rozumie się koszty opracowania i wdrożenia jednolitych standardów funkcjonowania i promocji produktu, w tym koszty zakupu usług szkoleniowo-warsztatowych planowane do rozliczenia w ramach pomocy *de minimis* (§ 4 ust. 11 pkt 2) regulaminu konkursu),
- *Zabezpieczenie (de minimis)* przez co rozumie się koszty ustanowienia i utrzymania zabezpieczenia dla zaliczki wypłaconej na rzecz MŚP, planowane do rozliczenia w ramach pomocy *de minimis* (§ 4 ust. 11 pkt 2) regulaminu konkursu).

W przypadku kiedy w ramach inwestycji wydatek związany z zakupem nieruchomości lub zakupem wartości niematerialnych i prawnych ma być objęty zarówno regionalną pomocą inwestycyjną jak i pomocą na infrastrukturę sportową i wielofunkcyjną infrastrukturę rekreacyjną wnioskodawca ma obowiązek opisać metodologię podziału kosztów. Metodologia powinna pozwolić na weryfikację poprawności podziału kosztów, w przeciwnym razie wydatek może zostać uznany za niekwalifikowalny w całości. Może dotyczyć to np. sytuacji kiedy w ramach projektu planowany jest zakup oprogramowania do sprzedaży/obsługi produktu sieciowego oferowanego jednocześnie w ramach infrastruktury sportowej oraz obiektów wybudowanych z regionalnej pomocy inwestycyjnej.

## **Wydatki dotyczące miejsc noclegowych**

Zgodnie z Regulaminem konkursu (§ 5 ust. 5 pkt 3) maksymalny udział wydatków inwestycyjnych dotyczących miejsc noclegowych nie może przekroczyć 35% wszystkich kosztów kwalifikowalnych. Należy przy tym pamiętać, że wydatki na miejsca noclegowe mogą być przedmiotem wsparcia tylko w ramach regionalnej pomocy inwestycyjnej.

Za infrastrukturę noclegową, uznaje się wydatki inwestycyjne dotyczące miejsc noclegowych, w tym:

- zakup nieruchomości z przeznaczeniem na utworzenie miejsc noclegowych (w tym m.in. na utworzenie pole kempingowego, kamperowego, namiotowego);
- budowa, rozbudowa, przebudowa obiektów obejmujących miejsca noclegowe;
- wyposażenie miejsc noclegowych oraz zakup środków trwałych (np. łodzi i kamperów), w których znajdują się miejsca noclegowe/miejsca do spania.

W przypadku kiedy planowane do realizacji w ramach Projektu obiekty obejmują jednocześnie miejsca noclegowe oraz posiadają inne przeznaczenie wnioskodawca może odpowiednio wydzielić koszty dotyczące miejsc noclegowych i pozostałych, w celu uwzględnienia odpowiedniej kwoty wydatków do limitu 35%. Należy przyjąć następującą metodę wyliczenia kosztów miejsc noclegowych:

- 1. Budowa, rozbudowa, przebudowa obiektów obejmujących miejsca noclegowe, gdzie koszty miejsc noclegowych:
	- a) budowa obiektów obejmujących miejsca noclegowe wartość kosztów przypadających na część noclegową należy wyliczyć w oparciu o stosunek powierzchni użytkowej obiektu przeznaczonej pod miejsca noclegowe (powierzchnia pokoi wraz z łazienkami i innymi bezpośrednio wykorzystywanymi z tą funkcjonalnością obiektu np. korytarze jeżeli służą tylko do obsługi części noclegowej obiektu, powierzchnia całego piętra jeżeli ma ono przeznaczenie noclegowe) do powierzchni użytkowej całego obiektu. Tak wyliczony %, jeżeli jest mniejszy od 90% (patrz Przykład) należy powiększyć o 10% z racji występowania powierzchni i instalacji wspólnych w obiekcie. Następnie szacowane koszty kwalifikowalne obiektu, w celu odpowiedniego ich przyporządkowania, należy pomnożyć przez uzyskany wynik % i przyporządkować otrzymaną kwotę do wartości kosztów noclegowych.

### PRZYKŁAD!

- (a) Powierzchnia użytkowa obiektu: 300 m2;
- (b)Powierzchnia użytkowa obiektu przeznaczona pod miejsca noclegowe: 80 m2;
- (c)szacowane koszty kwalifikowalne: 15 000 000 PLN;
- (d)wartość zwiększająca 10%;
- (E) współczynnik do wyliczenia kosztów noclegowych w obiekcie;
- (Kn) koszty noclegowe;

 $E= ((b/a)+d)*100$  $E=$  ((80/300)+0,1)\*100  $E=(0,27+0,1)*100 = 0,37*100=37%$ Kn=15 000 000,00 \*E  $Kn = 15.000.000*37% = 5550000,00$ 

- b) rozbudowa obiektów obejmujących miejsca noclegowe jeżeli rozbudowa danego obiektu nie obejmuje miejsc noclegowych koszt rozbudowy nie jest wliczany do limitu 35%, w przeciwnym razie należy zastosować sposób wyliczenia kosztów wliczanych do limitu wskazany w podpunkcie a).
- c) przebudowa obiektów obejmujących miejsca noclegowe jeżeli przebudowa danego obiektu nie obejmuje miejsc noclegowych koszt przebudowy nie jest wliczany do limitu 35%, w przeciwnym razie należy zastosować sposób wyliczenia kosztów wliczanych do limitu wskazany w podpunkcie a).

## UWAGA!

Jeżeli stosunek powierzchni użytkowej miejsc noclegowych w obiekcie w stosunku do powierzchni użytkowej całkowitej wynosi 90% i więcej, koszt powinien zostać w całości zaliczony do kosztów noclegowych.

- 2. Zakup nieruchomości z przeznaczeniem na utworzenie miejsc noclegowych:
	- a) nieruchomość niezabudowana z przeznaczeniem pod miejsca noclegowe koszty takie powinny zostać w całości wliczone do limitu 35%;
	- b) nieruchomość niezabudowana z przeznaczeniem częściowo pod miejsca noclegowe w sytuacji, gdy na terenie nieruchomości niezabudowanej planowane jest budowa obiektu lub obiektów obejmujących miejsca noclegowe oraz posiadających inne przeznaczenie, należy wyliczyć dla tych obiektów łącznie wskaźnik wg metody wskazanej w podpunkcie 1a) i zastosować go odpowiednio do wartości nieruchomości niezabudowanej;
	- c) zakup budynków koszty zakupu jak i adaptacji takich budynków zaliczane kosztów dotyczących miejsc noclegowych powinny zostać wyliczone jak dla budowy obiektów obejmujących miejsca noclegowe, punkt 1a), 1b), 1c).
- 3. Zakup środków trwałych z przeznaczeniem na utworzenie miejsc noclegowych:
	- a) wyposażenie miejsc noclegowych oraz zakup środków trwałych (np. łodzi i kamperów), w których znajdują się miejsca noclegowe/miejsca do spania – koszty takie powinny zostać w całości wliczone do limitu 35%;
	- b) środki trwałe częściowo służące obsłudze miejsc noclegowych (np. recepcja obsługująca część hotelową i inną mogą być uwzględnione w części nie obejmującej miejsc noclegowych, o ile nie stoi to w sprzeczności z racjonalnością i uzasadnieniem wydatku w kontekście realizowanego projektu.

#### UWAGA!

**Koszty miejsc noclegowych nie mogą być zaliczone do kategorii kosztów części głównej projektu**, stąd koszt ten nie jest agregowany do wyliczenia czy minimalny udział wydatków inwestycyjnych związanych z maksymalnie 3 głównymi atrakcjami/elementami pakietu/składowymi, będącymi przedmiotem wsparcia w ramach projektu stanowi 50% wszystkich kosztów kwalifikowalnych. W praktyce oznacza to, że maksymalnie 3 główne elementy projektu mogą być związane z miejscami noclegowymi, ale koszt tych miejsc nie może zostać uwzględniony w celu spełnienia warunku, o którym mowa wyżej.

Wydatki określone w ramach każdej *Kategorii kosztu* należy przypisać do wnioskodawcy lub członka konsorcjum (o ile występuje), który będzie je ponosił. Dokonuje się tego poprzez wybór z dostępnej listy w polu *Nazwa wnioskodawcy/członka konsorcjum (więcej niż jeden podmiot na liście wystąpi jedynie w przypadku projektów realizowanych przez konsorcjum).*

W sytuacji, gdy wydatki w ramach tego samego Zadania i tej samej kategorii wydatków ponosi wnioskodawca i/lub kilku członków konsorcjum (o ile występują) do każdej *Kategorii kosztu* możliwe jest przypisanie kilku *Nazw wnioskodawcy/członka konsorcjum*. Należy to wykonać poprzez kliknięcie w pole *Dodaj wydatek rzeczywiście ponoszony* i ponowny wybór tego samego *Zadania*, tej samej *Kategorii kosztu* i przypisanie do niej kolejnej pozycji z listy dostępnej w polu *Nazwa wnioskodawcy/członka konsorcjum.*

## UWAGA!

Na etapie składania wniosku o dofinansowanie nie ma wymogu załączania ofert czy też kosztorysów inwestorskich. Dokumentacja stanowiąca podstawę oszacowania kosztów poszczególnych zadań może być weryfikowana w trakcie realizacji projektu m.in. na etapie wniosków o płatność lub też podczas kontroli projektu na miejscu.

*Nazwa pola:* **Opis kosztu w danej kategorii/podkategoria kosztów** <limit 2 000 znaków>

W tym polu należy opisać krótko czego będą dotyczyły wydatki ponoszone przez wnioskodawcę/członka konsorcjum (o ile występuje) wraz z uzasadnieniem w ramach rozpatrywanej *Kategorii kosztu* w danym *Zadaniu*.

### UWAGA!

Celem informacji zawartych w tej części wniosku jest **wykazanie zasadności i racjonalności poniesienia zaplanowanych w ramach projektu kosztów**.

Dane umieszczone w tym miejscu będą automatycznie przenoszone do części wniosku *Uzasadnienie* 

### *konieczności poniesienia planowanych kosztów w ramach projektu*.

## UWAGA!

Informacje te będą brane pod uwagę w szczególności przy weryfikacji spełniania kryterium "**Wydatki w ramach projektu są kwalifikowalne, racjonalne i uzasadnione.**".

**Zasadność i racjonalność** poniesienia poszczególnych wydatków będzie sprawdzana przede wszystkim w odniesieniu do zaplanowanych przez wnioskodawcę oraz członków konsorcjum (o ile występują) działań i celów projektu oraz celów określonych dla poddziałania. Działania zaplanowane w ramach projektu muszą być **odpowiednie do skali i rodzaju działalności** wnioskodawcy oraz członków konsorcjum (o ile występują). Wydatek będzie mógł zostać uznany za **uzasadniony** jedynie w przypadku, kiedy będzie on potrzebny i bezpośrednio związany z realizacją działań zaplanowanych w projekcie.

### *Nazwa pola:* **Wydatki ogółem**

Należy podać wydatki ogółem ponoszone przez wnioskodawcę/członka konsorcjum (o ile występuje) w ramach rozpatrywanej *Kategorii kosztu* w danym *Zadaniu.*

#### *Nazwa pola:* **Wydatki kwalifikowalne**

Należy wpisać kwotę wydatków, które są kwalifikowalne w ramach kwoty w polu *Wydatki ogółem*. Wydatki kwalifikowalne nie mogą być wyższe niż wydatki ogółem.

### *Nazwa pola:* **W tym VAT**

VAT nie jest kwalifikowalny – wartość domyślna "0".

#### *Nazwa pola:* **Dofinansowanie**

Należy wpisać oczekiwaną kwotę dofinansowania.

### *Nazwa pola:* **% dofinansowania**

Procent dofinansowania wyliczany jest automatycznie.

## UWAGA!

Po uzupełnieniu danych należy pamiętać o zapisaniu informacji poprzez kliknięcie w przycisku **Zapisz**.

Zamieszczone informacje będą brane pod uwagę przy ocenie kryterium "**Wydatki w ramach projektu są kwalifikowalne, racjonalne i uzasadnione.**", "**Zgodność projektu z celami i zasadami poddziałania."**, a także kryterium rozstrzygającego *Wnioskowana intensywność wsparcia wydatków inwestycyjnych jest niższa od maksymalnej możliwej do uzyskania zgodnie z zasadami poddziałania*.

## *Nazwa pola:* **Plan finansowy**

Celem stworzenia planu finansowego jest przedstawienie przez wnioskodawcę spodziewanego harmonogramu ponoszenia określonych wydatków związanych z projektem w podziale na kwartały oraz planowanych sposobów zapewnienia przez wnioskodawcę/członka konsorcjum (o ile występuje) wkładu własnego gwarantującego zachowanie płynności finansowej projektu.

Tworząc plan finansowy uwzględnić należy następujące elementy:

- lata i kwartały określone w planie finansowym muszą się mieścić w okresie realizacji projektu podanym we wcześniejszej części wniosku;
- założenia wynikające z planu finansowego muszą być spójne z informacjami zawartymi w tabelach finansowych stanowiących załącznik do wniosku;
- łączne kwoty wydatków ogółem; wydatków kwalifikowalnych oraz kwoty dofinansowania muszą być zgodne z informacjami zawartymi w **Zakresie finansowym** projektu oraz **Źródłach finansowania wydatków**.

Informacje zawarte w planie finansowym będą brane pod uwagę w szczególności przy ocenie kryterium "**Wnioskodawca i członkowie konsorcjum (o ile występują) zapewniają finansowanie projektu."**.

W ramach tego kryterium weryfikacji podlega przede wszystkim, czy wnioskodawca oraz członkowie konsorcjum (o ile występują) posiadają odpowiednie środki finansowe do sfinansowania swojej części wydatków w ramach projektu. Wnioskodawca oraz członkowie konsorcjum (o ile występują) muszą

dysponować środkami finansowymi wystarczającymi na realizację projektu, na zapewnienie jego płynności finansowej, z uwzględnieniem dofinansowania.

Ocena zostanie dokonana na podstawie informacji zawartych w dokumentacji aplikacyjnej, w tym w tabelach finansowych oraz (o ile dotyczy) w sprawozdaniach finansowych (co najmniej rachunek zysków i strat oraz bilans) za ostatnie trzy lata obrotowe (jeżeli przedsiębiorca działa krócej niż trzy lata to jest zobowiązany przedstawić sprawozdanie finansowe (co najmniej rachunek zysków i strat oraz bilans) za ostatni pełny rok obrotowy lub za dotychczasowy okres działalności lub przedstawić bilans otwarcia zgodnie ze stanem faktycznym na dzień składania wniosku o dofinansowanie).

W przypadku finansowania projektu również z innych niż dotacja, zewnętrznych źródeł (np. kredyt, pożyczka) ocenie podlega wiarygodność/realność pozyskania takich zewnętrznych źródeł finansowania, w tym wiarygodność osób/podmiotów potwierdzających zapewnienie finansowania.

W przypadku finansowania projektu kredytem bankowym możliwość pozyskania przez wnioskodawcę oraz członków konsorcjum (o ile występują) kredytu musi być uwiarygodniona promesą kredytową, sporządzoną na podstawie pozytywnej oceny zdolności kredytowej (zgodnie ze wzorem stanowiącym załącznik do regulaminu konkursu).

W przypadku finansowania projektu pożyczką możliwość udzielenia pożyczki musi być uwiarygodniona dokumentem potwierdzającym wolę pożyczkodawcy udzielenia pożyczki na realizację projektu oraz przedłożonymi dokumentami finansowymi pożyczkodawcy (sprawozdaniami finansowymi lub w przypadku osób fizycznych nie prowadzących działalności gospodarczej PIT lub wyciągiem z konta bankowego).

Ocena zostanie dokonana na podstawie informacji zawartych w dokumentacji aplikacyjnej oraz dołączonych kopii dokumentów potwierdzających zapewnienie finansowania.

Aby projekt mógł zostać rekomendowany do dofinansowania musi uzyskać w tym kryterium 1 punkt, co jest równoznaczne z uznaniem kryterium za spełnione.

By rozpocząć wprowadzanie danych do formularza *Planu finansowego* należy kliknąć pole *Dodaj pozycję planu*. W polach *Rok* oraz *Kwartał* należy wybrać z listy odpowiednie wartości.

W polach liczbowych *Kwota wydatków ogółem, Kwota wydatków kwalifikowalnych, Kwota dofinansowania, Kwota środków własnych* należy wpisać odpowiednie wartości.

**Sposób zapewnienia przez wnioskodawcę/członka konsorcjum (o ile występuje) środków własnych** <limit 1 000 znaków>

Należy wpisać krótka informację opisującą sposób zapewnienia środków finansowych wystarczających na realizację projektu oraz na zapewnienie płynności finansowej.

Należy pamiętać, by dla każdego utworzonego wiersza spełnione było równanie *Kwota dofinansowania + Kwota środków własnych = Kwota wydatków ogółem.*

## UWAGA!

Po uzupełnieniu danych należy pamiętać o zapisaniu informacji poprzez kliknięcie w przycisku **Zapisz**.

Kolejne wiersze w planie tworzy się poprzez ponowne kliknięcie w pole *Dodaj pozycję planu* i powtórzenie czynności opisanych wyżej.

Na podstawie tych danych Generator Wniosków automatycznie wyliczy podsumowania poszczególnych kolumn. Podsumowania te muszą być zgodne z informacjami wynikającymi z części *Zakres finansowy*.

## *Nazwa pola:* **Wydatki w ramach kategorii kosztów**

Tabele uzupełniane automatycznie na podstawie danych z części *Zakres finansowy*.

UWAGA!

Zakupienie środka trwałego z udziałem środków unijnych, a następnie zaliczenie odpisów amortyzacyjnych do kosztów uzyskania przychodów może zostać uznane przez właściwe służby jako **podwójne finansowanie**. Zatem wnioskodawca/beneficjent (również członkowie konsorcjum jeśli występują) może zostać zobowiązany do pomniejszenia wartości środka trwałego o wartość otrzymanego dofinansowania dla celów obliczenia odpisów amortyzacyjnych stanowiących koszt uzyskania przychodów.

## *Nazwa pola:* **Uzasadnienie konieczności poniesienia planowanych kosztów w ramach projektu**

W tej części wniosku zamieszczono tabelę specjalną, która jest uzupełniana automatyczne na podstawie danych przedstawionych w Generatorze Wniosków w części *Zakres finansowy* pole *Opis kosztu w danej* 

## *kategorii/podkategoria kosztów*.

## *Nazwa pola:* **Tabele specjalne**

Tabele uzupełniane automatycznie na podstawie danych z wcześniejszych części.

## **X. ZESTAWIENIE FINANSOWE OGÓŁEM**

Tabela uzupełniana automatycznie.

## **XI. ŹRÓDŁA FINANSOWANIA WYDATKÓW**

Należy określić planowany sposób finansowania całkowitych i kwalifikowalnych wydatków ponoszonych w projekcie w podziale na rodzaje następujących źródeł finansowania:

- a) Środki wspólnotowe
- b) Krajowe środki publiczne, w tym
	- budżet państwa;
	- budżet jednostek samorządu terytorialnego
- c) Prywatne, w tym:
	- Środki własne
	- Kredyt
	- Inne, jakie (w przypadku finansowania wydatków z innych źródeł niż kredyt należy wpisać jakie to źródła).
	- W tym EBI

Wnioskodawca musi określić ostateczne źródła finansowania projektu uwzględniając w nich wnioskowane dofinansowanie. Wnioskowane dofinansowanie w pozycji "Środki wspólnotowe" jest wyliczane automatycznie. Pozycje "Krajowe środki publiczne" są zablokowane do edycji.

Suma *Środków prywatnych* oraz *Środków wspólnotowych* musi być równa kwocie wydatków ogółem związanych z realizacją projektu (kwalifikowalnych oraz niekwalifikowalnych).

W przypadku finansowania projektu z Europejskiego Banku Inwestycyjnego należy w tabeli uwzględnić kwotę takiego finansowania.

## **XII. OTRZYMANA POMOC PUBLICZNA ORAZ POWIĄZANIE PROJEKTU**

Należy wskazać czy wnioskodawca uzyskał pomoc (*de minimis* lub inną niż *de minimis*) na realizację projektu, którego dotyczy wniosek, w ramach innych programów wsparcia finansowanych ze środków krajowych, jednostek samorządu terytorialnego, zagranicznych lub z innych form wsparcia publicznego.

Jeśli wnioskodawca nie korzystał z żadnej pomocy z ww. środków w *Nazwa pola:* **Pomoc** *de minimis* **otrzymana w odniesieniu do tych samych wydatków kwalifikowanych związanych z projektem,**  którego dotyczy wniosek, zaznacza pole "Nie" oraz nie wypełnia dalszych rubryk.

Jeżeli wnioskodawca zaznaczy odpowiedź "TAK", zobowiązany jest wypełnić wszystkie pola dotyczące danego rodzaju pomocy. Należy mieć na uwadze, iż w takim wypadku wartość tej pomocy powinna być odzwierciedlona w źródłach finansowania projektu.

W *Nazwa pola:* **Łączna kwota tej pomocy (w PLN)** należy podać łączną kwotę tej pomocy w PLN.

W *Nazwa pola:* **Rodzaje wydatków kwalifikowanych związanych z projektem, którego dotyczy wniosek objętych tą pomocą** <limit 1 000 znaków> należy określić jakiego rodzaju wydatków dotyczyła uzyskana pomoc.

### UWAGA!

**Skorzystanie** przez podatników podatku dochodowego od osób prawnych/podatku dochodowego od osób fizycznych **z możliwości dokonania jednorazowych odpisów amortyzacyjnych od wartości początkowej środków trwałych**, o której mowa odpowiednio w art. 16k ust. 7 ustawy o podatku dochodowym od osób prawnych (Dz. U. z 2018 r. poz. 1036, z późn. zm.) oraz art. 22k ust. 7 ustawy o podatku dochodowym od osób fizycznych (Dz. U. z 2018 r. poz. 200, z późn. zm.) **stanowi pomoc**  *de minimis*.

Wnioskodawca oraz członkowie konsorcjum (o ile występują) zobowiązani są do uwzględnienia jednorazowych odpisów amortyzacyjnych w oświadczeniach o wielkości otrzymanej pomocy *de minimis*.

## *Nazwa pola:* **Kwota pomocy** *de minimis, de minimis w rolnictwie i rybołówstwie* **uzyskanej przez wnioskodawcę w ciągu bieżącego roku i 2 poprzednich lat podatkowych wynosi (w EUR).**

Należy określić czy w ciągu bieżącego roku podatkowego oraz dwóch poprzedzających go lat podatkowych wnioskodawca lub organizm gospodarczy, w skład którego wchodzi wnioskodawca, nie otrzymał pomocy *de minimis, de minimis w rolnictwie i rybołówstwie*. W przypadku braku ww. pomocy wnioskodawca wpisuje wartość "0". W przypadku, gdy pomoc *de minimis, de minimis w rolnictwie i rybołówstwie* była udzielona wnioskodawca wpisuje łączną wysokość uzyskanej pomocy *de minimis, de minimis w rolnictwie i rybołówstwie* (w EUR).

Powyższe należy rozpatrywać dla wnioskodawcy jako jednego przedsiębiorcy w rozumieniu art. 2 ust. 2 rozporządzenia Komisji (UE) nr 1407/2013 z dnia 18 grudnia 2013 r. w sprawie stosowania art. 107 i 108 Traktatu o funkcjonowaniu Unii Europejskiej do pomocy *de minimis* (Dz. Urz. UE L 352 z 24.12.2013).

Zgodnie z art. 2 ust. 2 rozporządzenia Komisji (UE) nr 1407/2013 z dnia 18 grudnia 2013 r. w sprawie stosowania art. 107 i 108 Traktatu o funkcjonowaniu Unii Europejskiej do pomocy *de minimis* "jedno przedsiębiorstwo" obejmuje wszystkie jednostki gospodarcze, które są ze sobą powiązane co najmniej jednym z następujących stosunków:

- a) jedna jednostka gospodarcza posiada w drugiej jednostce gospodarczej większość praw głosu akcjonariuszy, wspólników lub członków;
- b) jedna jednostka gospodarcza ma prawo wyznaczyć lub odwołać większość członków organu administracyjnego, zarządzającego lub nadzorczego innej jednostki gospodarczej;
- c) jedna jednostka gospodarcza ma prawo wywierać dominujący wpływ na inną jednostkę gospodarczą zgodnie z umową zawartą z tą jednostką lub postanowieniami w jej akcie założycielskim lub umowie spółki;
- d) jedna jednostka gospodarcza, która jest akcjonariuszem lub wspólnikiem w innej jednostce gospodarczej lub jej członkiem, samodzielnie kontroluje, zgodnie z porozumieniem z innymi akcjonariuszami, wspólnikami lub członkami tej jednostki, większość praw głosu akcjonariuszy, wspólników lub członków tej jednostki.

Jednostki gospodarcze pozostające w jakimkolwiek ze stosunków, o których mowa w akapicie pierwszym lit. a)–d), za pośrednictwem jednej innej jednostki gospodarczej lub kilku innych jednostek gospodarczych również są uznawane za jedno przedsiębiorstwo.

W *Nazwa pola:* **Pomoc publiczna inna niż** *de minimis* **otrzymana w odniesieniu do tych samych wydatków kwalifikowanych związanych z projektem, którego dotyczy wniosek** w przypadku zaznaczenia pola "Tak", wnioskodawca wpisuje informacje na temat uzyskanej pomocy publicznej innej niż pomoc *de minimis*, otrzymanej z innych źródeł na pokrycie części wydatków kwalifikowalnych związanych z projektem, którego dotyczy wniosek. Wymaganymi informacjami są w tym przypadku w *Nazwa pola:*  **Łączna kwota tej pomocy (w PLN)**: łączna kwota tej pomocy w PLN oraz w *Nazwa pola:* **Rodzaje wydatków kwalifikowanych związanych z projektem, którego dotyczy wniosek objętych tą pomocą**  <limit 1 000 znaków> opis jakiego rodzaju wydatków dotyczyła uzyskana pomoc**.**

*Nazwa pola:* **Opis powiązania projektu z innymi projektami wnioskodawcy** <limit 10 000 znaków>

Należy podać informacje dotyczące powiązań projektu z innymi projektami w ramach POPW lub innych programów operacyjnych. Należy opisać te powiązania, podać tytuł, datę złożenia wniosku o dofinansowanie powiązanych projektów, datę podpisania umowy/ów o dofinansowanie oraz źródła finansowania/dofinasowania. Jeżeli projekt nie jest powiązany z innymi projektami należy wpisać ..Nie dotyczy".

*Nazwa pola:* **W okresie 3 lat poprzedzających rozpoczęcie niniejszego projektu wnioskodawca realizował projekt inwestycyjny objęty pomocą w podregionie (NUTS 3), w którym będzie realizowany niniejszy projekt**

Należy wskazać, czy wnioskodawca, na poziomie grupy, w okresie 3 lat poprzedzających rozpoczęcie niniejszego projektu, realizował projekt inwestycyjny objęty pomocą w podregionie (NUTS 3), w którym będzie realizowany niniejszy projekt. W przypadku zaznaczenia opcji "TAK" należy podać nr umowy, kwotę uzyskanej pomocy (dofinansowania), datę podpisania umowy oraz datę zakończenia projektu.

W przypadku realizacji kilku takich projektów należy podać ww. dane dotyczącego każdego z nich.

Zgodnie z art. 14 ust. 13 rozporządzenia Komisji (UE) nr 651/2014 (GBER) każdą inwestycję początkową rozpoczęta przez tego samego beneficjenta (na poziomie grupy) w okresie 3 lat od daty rozpoczęcia prac nad inną inwestycją objętą pomocą w tym samym regionie na poziomie NUTS 3 uznaje się za część jednostkowego projektu inwestycyjnego. W przypadku, gdy jednostkowy projekt inwestycyjny jest dużym projektem inwestycyjnym, łączna kwota pomocy na jednostkowy projekt inwestycyjny nie może przekroczyć skorygowanej kwoty pomocy na duże projekty inwestycyjne.

## UWAGA!

Zakres powyższych informacji w odniesieniu do pozostałych członków konsorcjum (o ile występują) znajduje się w punkcie V wniosku o dofinansowanie projektu CZŁONKOWIE KONSORCJUM – INFORMACJE OGÓLNE (jeśli dotyczy).

## **XIII. PRZYGOTOWANIE DO REALIZACJI PROJEKTU**

W przypadku projektów realizowanych samodzielnie przez wnioskodawcę, do oceny kryterium "Przygotowanie do realizacji projektu." niezbędne będzie załączenie do wniosku, w ramach załącznika "Inne" dokumentu potwierdzającego nawiązanie współpracy z podmiotem, z którym ostatecznie zostanie utworzony produkt sieciowy. Dokumentem takim może być list intencyjny, oświadczenie o współpracy, umowa współpracy itp., która potwierdzi zaangażowanie podmiotu trzeciego.

Na podstawie informacji umieszczonych w *Nazwa pola:* **Charakterystyka potencjalnych ryzyk związanych z realizacją projektu oraz zaplanowane przez wnioskodawcę środki ograniczające te ryzyka** <limit 10 000 znaków> oceniane będzie spełnianie części kryterium *"***Przygotowanie do realizacji projektu.***"*.

Należy wskazać ryzyka i zagrożenia, które mogą utrudnić lub uniemożliwić realizację projektu i osiągnięcie celu projektu. Należy określić, na którym etapie realizacji projektu mogą się one pojawić, w jaki sposób mogą zakłócić realizację projektu i wpłynąć na terminowość, zakres czy jakość planowanych rezultatów (ryzyka związane z funkcjonowaniem produktu na rynku). Należy wskazać metodologię przeprowadzenia analizy ryzyka przez wnioskodawcę w odniesieniu do projektu oraz metody zapobiegania wystąpieniu określonych ryzyk, jak również środki minimalizacji skutków ryzyk w przypadku ich wystąpienia. Powyższe ryzyka powinny zostać przedstawione również **z punktu widzenia współdziałania podmiotów w formie konsorcjum lub współdziałania z podmiotem/podmiotami współpracującymi, z którymi wnioskodawca** 

**wspólnie utworzy produkt sieciowy**. Ryzyka należy opisać w podziale na: technologiczne, biznesowe, finansowe i administracyjne (między innymi związane z koniecznością uzyskania pozwoleń niezbędnych do realizacji projektu).

*Nazwa pola:* **W przypadku projektu realizowanego przez konsorcjum MŚP minimum 70% (liczbowowynik liczony jest poprzez zaokrąglenie do pełnej liczby zgodnie z zasadami matematycznymi) członków konsorcjum (w tym wnioskodawca) prowadzi działalność gospodarczą co najmniej rok przed dniem złożenia wniosku, wykazując przychody z działalności gospodarczej, w wysokości nie mniejszej niż 10% szacowanych wydatków kwalifikowanych przypadających na danego członka konsorcjum, przynajmniej w jednym zamkniętym roku obrotowym (trwającym minimum 12 miesięcy) w okresie 3 lat poprzedzających rok, w którym złożył wniosek o dofinansowanie w konkursie.**

#### **lub**

**W przypadku projektu realizowanego samodzielnie przez wnioskodawcę, prowadzi on działalność gospodarczą co najmniej rok przed dniem złożenia wniosku, wykazując przychody z działalności gospodarczej, w wysokości nie mniejszej niż 10% szacowanych wydatków kwalifikowanych, przynajmniej w jednym zamkniętym roku obrotowym (trwającym minimum 12 miesięcy) w okresie 3 lat poprzedzających rok, w którym złożył wniosek o dofinansowanie w konkursie.**

Należy zaznaczyć odpowiednio "Tak" lub "Nie".

*Nazwa pola:* **Zasoby niezbędne do realizacji projektu oraz prowadzenia działalności gospodarczej związanej z projektem**

#### *Nazwa pola:* **Zasoby kadrowe**

*Nazwa pola:* **Posiadane zasoby kadrowe** <limit 10 000 znaków> oraz *Nazwa pola:* **Zasoby kadrowe planowane do pozyskania w związku z realizacją projektu** <limit 10 000 znaków>

Należy opisać planowany zespół odpowiedzialny za realizacje projektu i funkcjonowanie produktu sieciowego w podziale na posiadane zasoby kadrowe oraz planowane do pozyskania oraz opisać doświadczenie w realizacji tego typu projektów. Należy wskazać, kto jest odpowiedzialny ze strony konsorcjum (w szczególności ze strony wnioskodawcy o ile projekt realizowane jest w przez konsorcjum) za realizację projektu oraz opisać wykształcenie, doświadczenie zawodowe i formę zatrudnienia. Należy podać także planowany sposób zarządzania projektem (ścieżka decyzyjna). W przypadku, gdy wnioskodawca i członkowie konsorcjum (o ile występują) nie posiadają właściwej kadry niezbędnej do realizacji projektu i zamierzają korzystać z usług zewnętrznych, należy opisać zasoby oraz doświadczenie wykonawcy/wykonawców. W części tej, w przypadku projektów realizowanych samodzielnie przez wnioskodawcę należy również opisać, jakimi zasobami kadrowymi dysponują podmioty współpracujące, a które będą niezbędne do wspólnego utworzenia produktu sieciowego.

#### **Zasoby techniczne i infrastrukturalne**

*Nazwa pola:* **Nieruchomości** <limit 10 000 znaków> - należy przedstawić, jakimi nieruchomościami dysponują wnioskodawca oraz członkowie konsorcjum (o ile występują), wskazując na typ, kubaturę, metraż

oraz należy wskazać, jaką infrastrukturę techniczną posiadają. Należy określić, na jakim etapie realizacji projektu zostaną wykorzystane oraz w jakim zakresie. Należy wskazać, w jaki sposób przeznaczenie nieruchomości na realizację projektu wpłynie na pozostałą działalność wnioskodawcy i członków konsorcjum (o ile występują) oraz określić, w jakim stopniu nieruchomość będzie wykorzystywana na potrzeby projektu. W części tej, w przypadku projektów realizowanych samodzielnie przez wnioskodawcę należy również opisać, jakimi nieruchomościami dysponują podmioty współpracujące, a które posłużą do wspólnego utworzenia produktu sieciowego.

*Nazwa pola:* **Środki trwałe inne niż przewidziane do nabycia w ramach projektu** <limit 10 000 znaków> oraz *Nazwa pola:* **Wartości niematerialne i prawne inne niż przewidziane do nabycia w ramach projektu** <limit 10 000 znaków> - należy opisać posiadane środki trwałe oraz wartości niematerialne i prawne, które zostaną wykorzystane do realizacji projektu. Należy określić, na jakim etapie realizacji projektu zostaną wykorzystane oraz w jakim stopniu.

Należy opisać inne niezbędne zasoby do realizacji projektu na poszczególnych etapach (wyposażenie, materiały, przyrządy, know how, itp.) i na jakim etapie realizacji projektu zostaną wykorzystane. W części tej, w przypadku projektów realizowanych samodzielnie przez wnioskodawcę należy również opisać, jakimi środkami trwałymi oraz wartościami niematerialnymi i prawnymi dysponują podmioty współpracujące, a które posłużą do wspólnego utworzenia produktu sieciowego.

**Posiadane przez wnioskodawcę i członków konsorcjum (o ile występują) lub planowane do uzyskania dokumenty administracyjne niezbędne do realizacji inwestycji oraz prowadzenia działalności gospodarczej po zrealizowaniu projektu.**

W *Nazwa pola:* **Opis dokumentu** <limit 1 000 znaków> należy wykazać wszystkie dokumenty administracyjne (o ile dotyczy), posiadane i/lub planowane (m.in. należy wskazać ich aktualny status, opisać przygotowanie do uzyskania dokumentu), w tym:

- pozwolenia na budowę / zawiadomienia o wszczęciu postępowania w sprawie wydania pozwolenia na budowę,
- zgłoszenia robót budowlanych,
- inne np. licencje, koncesje, rejestracje środków trwałych w odpowiednich rejestrach.

W *Nazwa pola:* **Zadanie/Zadania, których dokument dotyczy** <limit 1 000 znaków> należy wskazać zadanie zgodnie z Harmonogramem rzeczowo-finansowym, którego dany dokument dotyczy.

W *Nazwa pola:* **Termin uzyskania ostatecznego/prawomocnego dokumentu** należy wskazać planowaną datę pozyskania/wydania dokumentu oraz planowaną datę prawomocności/ostateczności dokumentu).

Należy również wykazać posiadaną/planowaną do uzyskania **Dokumentację dotyczącą postępowania w sprawie oceny oddziaływania na środowisko** (o ile dotyczy).

W trakcie oceny, zanalizowany będzie zakładany harmonogram realizacji projektu, w tym w zakresie konieczności uzyskiwania dokumentów administracyjnych niezbędnych do realizacji inwestycji oraz prowadzenia działalności gospodarczej po jego zrealizowaniu.

Informacje te posłużą do oceny w ramach kryterium "**Dysponowanie pozwoleniem na budowę.**", "**Przygotowanie do realizacji projektu.**".

Przesłankami do uznania kryterium "Przygotowanie do realizacji projektu." za spełnione będą między innymi spójność i wiarygodność przedstawionych informacji, realistyczny harmonogram projektu uwzględniający uzyskanie niezbędnych dokumentów administracyjnych (w tym w szczególności, jeśli dotyczy pozwolenia na budowę, planowanych lub posiadanych zgłoszeń robót budowlanych oraz dokumentacji dotyczącej postępowania w sprawie oceny oddziaływania na środowisko), a w przypadku projektu realizowanego samodzielnie przez wnioskodawcę również moment gotowości współpracujących podmiotów do współtworzenia produktu sieciowego, opis analizy ryzyka projektu oraz uznanie posiadanych przez wnioskodawcę oraz członków konsorcjum (o ile występują) zasobów za wystarczające do realizacji projektu, a w przypadku projektów realizowanych samodzielnie przez wnioskodawcę również podmiotów współtworzących produkt sieciowy. Należy w tym miejscu zwrócić uwagę, że wnioskodawca i członkowie konsorcjum (o ile występują) powinni dysponować wszystkimi pozwoleniami na budowę wymaganymi zgodnie z Prawem Budowlanym do rozpoczęcia robót budowlanych lub zawiadomieniem o wszczęciu postępowania w sprawie wydania ww. decyzji.

*Nazwa pola:* **Szczegółowe informacje uzasadniające brak konieczności uzyskania dokumentów administracyjnych (o ile dotyczy)** <limit 10 000 znaków>

Jeżeli zgodnie z przepisami prawa nie ma konieczności uzyskania pozwolenia/pozwoleń na budowę w przypadku planowanego do realizacji projektu oraz innych dokumentów administracyjnych, należy szczegółowo uzasadnić wskazując zadania, których te informacje dotyczą. Informacje te posłużą do oceny w ramach kryterium "**Przygotowanie do realizacji projektu.**"

*Nazwa pola:* **W przypadku projektu realizowanego samodzielnie przez wnioskodawcę, informacje na temat planowanych do pozyskania przez podmioty współpracujące dokumentów administracyjnych (o ile dotyczy)** <limit 10 000 znaków>

W przypadku samodzielnego wnioskodawcy realizującego projekt, należy wskazać planowane do pozyskania **przez podmioty współpracujące** dokumenty administracyjne niezbędne do utworzenia produktu sieciowego. Informacje te posłużą do oceny w ramach kryterium "**Przygotowanie do realizacji projektu.**"

## **XIV. SZCZEGÓŁOWY OPIS PROJEKTU**

W tej części wniosku niezbędne jest opisanie planowanej inwestycji i przedstawienie celów realizacji projektu, a także scharakteryzowanie rodzaju produktu sieciowego wprowadzanego w wyniku realizacji projektu.

Wypełniając poszczególne pola tej części wniosku uwzględnić należy, że podane informacje będą brane pod uwagę w szczególności przy ocenie spełnienia następujących kryteriów:

**"Zgodność projektu z celami i zasadami poddziałania."**

- **"Innowacyjność produktu."**
- **"Potencjał rynkowy produktu będącego efektem projektu oraz opłacalność projektu."**
- **"Projekt dotyczy inwestycji początkowej zgodnie z rozporządzeniem KE nr 651/2014."**

#### *Nazwa pola:* **Szczegółowy opis projektu** <limit 15 000 znaków**>**

Należy szczegółowo opisać w jaki sposób realizacja projektu będzie prowadzić do stworzenia i rozwoju sieciowych i innowacyjnych produktów wykorzystujących istniejący w makroregionie potencjał oraz wpisujących się w zakres regionalnych inteligentnych specjalizacji wspólnych dla co najmniej dwóch województw Polski Wschodniej.

W tym polu można również zawrzeć dodatkowe informacje pomocne przy ocenie projektu. W przypadku projektu realizowanego samodzielnie przez wnioskodawcę należy opisać, w jaki sposób w wyniku współpracy z podmiotem/podmiotami wskazanymi we wniosku o dofinansowanie utworzony zostanie produkt sieciowy.

#### *Nazwa pola:* **Rodzaj inwestycji w rzeczowe aktywa trwałe lub wartości niematerialne i prawne**

W przypadku kryterium **"Projekt dotyczy inwestycji początkowej zgodnie z rozporządzeniem KE nr 651/2014."** na podstawie informacji zawartych w tej części wniosku sprawdzeniu podlegać będzie zgodność projektu z którąkolwiek z następujących form inwestycji początkowej wymienionych w rozporządzeniu Komisji (UE) Nr 651/2014 z dnia 17 czerwca 2014 r. uznającym niektóre rodzaje pomocy za zgodne z rynkiem wewnętrznym w zastosowaniu art. 107 i 108 Traktatu:

- 1) inwestycja w rzeczowe aktywa trwałe lub wartości niematerialne i prawne związane z założeniem nowego zakładu,
- 2) inwestycja w rzeczowe aktywa trwałe lub wartości niematerialne i prawne związane z zwiększeniem zdolności produkcyjnej istniejącego zakładu,
- 3) inwestycja w rzeczowe aktywa trwałe lub wartości niematerialne i prawne związane z dywersyfikacją produkcji zakładu poprzez wprowadzenie produktów uprzednio nieprodukowanych w zakładzie,
- 4) inwestycja w rzeczowe aktywa trwałe lub wartości niematerialne i prawne związane z zasadniczą zmianą dotyczącą procesu produkcyjnego istniejącego zakładu.

Inwestycja początkowa musi odnosić się do wnioskodawcy i każdego członka konsorcjum (o ile występuje) ponoszącego wydatki inwestycyjne.

#### UWAGA!

## **Co najmniej jedna z realizowanych w ramach projektu inwestycji początkowych musi mieć formę określoną w pkt 1) lub 3).**

W tym miejscu wniosku o dofinansowanie wnioskodawca powinien wskazać za pomocą opcji Tak/Nie dostępnych w listach rozwijalnych, która z form inwestycji początkowej dotyczy Projektu. Stanowi to zbiorcze zestawienie informacji dotyczących wnioskodawcy oraz każdego z członków konsorcjum (o ile występują) korzystającego ze wsparcia w ramach regionalnej pomocy inwestycyjnej lub pomocy na infrastrukturę sportową i wielofunkcyjną infrastrukturę rekreacyjną, które to informacje będą

przygotowane w poniżej opisanym załączniku do wniosku o dofinansowanie Charakterystyka inwestycji początkowej.

UWAGA!

## Załącznik do wniosku o dofinansowanie **Charakterystyka inwestycji początkowej**.

Tabelę należy wypełnić z punktu widzenia wnioskodawcy oraz każdego z członków konsorcjum z osobna (jeżeli występują), o ile będą korzystać ze wsparcia w ramach regionalnej pomocy inwestycyjnej lub pomocy na infrastrukturę sportową i wielofunkcyjną infrastrukturę rekreacyjną.

W polu **Nazwa Wnioskodawcy/Nazwa członka konsorcjum (o ile występuje)** należy podać nazwę podmiotu korzystającego z regionalnej pomocy inwestycyjnej lub pomocy na infrastrukturę sportową i wielofunkcyjną infrastrukturę rekreacyjną, którego dotyczą poszczególne wyjaśnienia wskazane w poszczególnych wierszach kolumny **Szczegółowy opis inwestycji oraz celów realizacji projektu**.

Należy wykazać zgodność zadań realizowanych przez dany podmiot w ramach projektu z którąkolwiek z form inwestycji początkowej wymienionych w rozporządzeniu Komisji (UE) Nr 651/2014 z dnia 17 czerwca 2014 r. uznającym niektóre rodzaje pomocy za zgodne z rynkiem wewnętrznym w zastosowaniu art. 107 i 108 Traktatu.

Pomoc może być przyznana dla MŚP na dowolną formę inwestycji początkowej, tj. jedną z następujących form:

1) inwestycję w rzeczowe aktywa trwałe lub wartości niematerialne i prawne związane z założeniem nowego zakładu,

2) inwestycję w rzeczowe aktywa trwałe lub wartości niematerialne i prawne związane z zwiększeniem zdolności produkcyjnej istniejącego zakładu,

3) inwestycję w rzeczowe aktywa trwałe lub wartości niematerialne i prawne związane

z dywersyfikacją produkcji zakładu poprzez wprowadzenie produktów uprzednio nieprodukowanych w zakładzie,

4) inwestycję w rzeczowe aktywa trwałe lub wartości niematerialne i prawne związane z zasadniczą zmianą dotyczącą procesu produkcyjnego istniejącego zakładu.

## **Co najmniej jedna z realizowanych w ramach całego projektu inwestycji początkowych musi mieć formę określoną w pkt 1) lub 3).**

W przypadku ubiegania się o pomoc na dywersyfikację produkcji istniejącego zakładu koszty kwalifikowalne muszą przekraczać o co najmniej 200 % wartość księgową ponownie wykorzystywanych aktywów, odnotowaną w roku obrotowym poprzedzającym rozpoczęcie prac. **W opisie inwestycji należy wskazać ponownie wykorzystywane aktywa przedsiębiorcy oraz podać ich wartość księgową.**

## *Nazwa pola:* **Realizowany projekt dotyczy**

W tej części należy określić czy projekt będzie obejmował:

- inwestycje w spójną infrastrukturę produktów sieciowych,
- opracowanie i wdrożenie jednolitych standardów funkcjonowania i promocji produktu, w tym zakup usług o charakterze szkoleniowo-warsztatowym dla podmiotów realizujących przedsięwzięcie w zakresie przestrzegania ww. standardów, a także wprowadzenia produktu na rynek.

W uzasadnieniu <limit 10 000 znaków> przy wyborze opcji "Tak" dla *Nazwa pola:* **Inwestycje w spójną** 

**infrastrukturę produktów sieciowych** należy wskazać elementy, które decydują o uznaniu produktu za produkt sieciowy. Należy opisać przygotowywany produkt sieciowy, tj. gotową do sprzedaży spakietyzowaną ofertę opartą o rozproszoną strukturę podmiotów, funkcjonującą jako jedna spójna koncepcja, posiadająca wspólny, wiodący wyróżnik (markę) produktu.

W opisie produktu należy scharakteryzować jego rodzaj, wskazać elementy, które będą decydowały o uznaniu produktu za produkt sieciowy.

## UWAGA!

Za **spójną infrastrukturę** uznaje się takie elementy infrastruktury, które wpisują się w koncepcję nowego produktu sieciowego.

Poprzez **produkt sieciowy** rozumie się gotową do sprzedaży spakietyzowaną ofertę opartą o rozproszoną strukturę podmiotów, funkcjonującą jako jedna spójna koncepcja, posiadająca wspólny, wiodący wyróżnik (markę) produktu.

W uzasadnieniu <limit 10 000 znaków> przy wyborze opcji "Tak" dla *Nazwa pola:* **Opracowania i wdrożenia jednolitych standardów funkcjonowania i promocji produktu, w tym zakupu usług o charakterze szkoleniowo-warsztatowym dla podmiotów realizujących przedsięwzięcie w zakresie przestrzegania ww. standardów, a także wprowadzenia produktu na rynek** należy opisać planowany zakres przygotowywanych w ramach projektu standardów, z uwzględnieniem zakupu usług o charakterze szkoleniowo-warsztatowym dla podmiotów realizujących przedsięwzięcie w zakresie przestrzegania ww. standardów, a także wprowadzenia produktu na rynek. Należy uzasadnić ich cel oraz korzyści wynikające z ich wdrożenia.

## *Nazwa pola:* **Innowacyjność produktu sieciowego wprowadzanego w wyniku realizacji projektu**

Informacje zwarte w tej części wniosku będą stanowiły podstawę do weryfikacji spełniania kryterium **"Innowacyjność produktu."***,* tj. sprawdzenia **czy projekt dotyczy innowacji produktowej**.

Do oceny kryterium przyjmuje się definicję innowacji określoną w podręczniku OECD "Podręcznik Oslo" (*Proponowane zasady gromadzenia i interpretacji danych dotyczących innowacji technologicznej - Podręcznik Oslo, OECD/EUROSTAT 1997)*, zgodnie z którą przez **innowację produktową** należy rozumieć wprowadzenie do praktyki w gospodarce nowego lub znacząco ulepszonego rozwiązania w odniesieniu do produktu (wyrobu lub usługi).

## UWAGA!

**Nowe cechy produktu, niepowodujące zmiany przydatności użytkowej produktu, niezauważalne przez odbiorcę produktu, oraz nieprzesądzające o jego konkurencyjności, nie będą stanowiły podstawy do uznania kryterium za spełnione. Wówczas tylko "formalnie" produkt jest znacząco zmieniony. W poddziałaniu 1.3.2 POPW innowacyjność należy odnosić do produktu końcowego tworzonego wspólnie przez wszystkie podmioty zaangażowane w projekt. Wykazanie pojedynczych cech innowacyjnych na poziomie poszczególnych podmiotów może okazać się niewystarczające do uznania kryterium za spełnione.**

W formularzu wniosku o dofinansowanie należy wybrać jedną z poniższych opcji określając poziom innowacyjności produktu:

- produkt posiada cechy i funkcjonalności nowe jedynie w porównaniu do rozwiązań dostępnych na rynku krajowym,
- produkt posiada cechy i funkcjonalności nowe w porównaniu do rozwiązań dostępnych na rynku krajowym i europejskim.

W ramach poddziałania będą wspierane projekty innowacyjne co najmniej na skalę krajową (Polski). W toku oceny premiowane będą projekty dotyczące innowacji na skalę europejską (rynki krajów członkowskich Unii Europejskiej oraz EFTA) tzn. produkt posiada nowe cechy i funkcjonalności w porównaniu do produktów dostępnych na rynku europejskim (rynki krajów członkowskich Unii Europejskiej i EFTA).

## *Nazwa pola:* **Opis cech nowego produktu decydujących o jego innowacyjności** <limit 10 000 znaków>

Należy szczegółowo określić, na czym polega innowacyjność produktu sieciowego.

Innowacyjność należy opisać w zakresie obowiązującym w poddziałaniu 1.3.2 POPW, tj. w zakresie innowacji produktowych, jakie zostaną wprowadzone w związku z realizacją projektu.

W opisie innowacyjności produktu można powołać się na opinię jednostek zewnętrznych, własne studia literatury fachowej, raporty lub analizy opracowane na zamówienie, materiały z wystaw, targów, wystawienniczych imprez międzynarodowych itp., przy czym **dokumentacja, na którą powołuje się wnioskodawca ma charakter pomocniczy**. Nie jest wymagane załączenie do wniosku opinii o innowacyjności. W takiej sytuacji dodatkowa dokumentacja w zakresie dotyczącym wykazania innowacyjności projektu może zostać załączona do wniosku o dofinansowanie jako dodatkowy załącznik.

*Nazwa pola:* **Główne atrakcje/elementy pakietu/składowe projektu** <limit 10 000 znaków>

Niezbędne jest wskazanie i opisanie nie więcej niż trzech głównych atrakcji/elementów pakietu/składowych projektu, będących przedmiotem wsparcia w ramach projektu, stanowiących podstawę tworzenia produktu sieciowego.

#### *Nazwa pola:* **Wpływ projektu na zatrudnienie** <limit 10 000 znaków>

Należy wskazać jak realizacja projektu wpłynie na zatrudnienie (łącznie oraz dla każdego członka konsorcjum – o ile występuje), w tym należy wskazać planowany do zatrudnienia w związku z realizacją projektu personel oraz zakres obowiązków. Informacje te powinny pozostawać w korelacji z deklarowanym we wniosku o dofinansowanie wzrostem zatrudnienia.

Opis tej części wraz z deklaracją w zakresie wskaźników posłuży do oceny w ramach kryterium "**Realizacja projektu przyczyni się do wzrostu zatrudnienia.**".

#### UWAGA!

W ramach kryterium "**Realizacja projektu przyczyni się do wzrostu zatrudnienia.**" ocenie podlega, czy w wyniku realizacji projektu wnioskodawca zakłada utworzenie **co najmniej 5**, a w przypadku projektu realizowanego przez konsorcjum - **10 miejsc pracy** liczonych dla całego projektu i utrzymanych w okresie trwałości (utworzonych w miejscu realizacji projektu) liczonych jako ekwiwalent czasu pracy (5 lub 10 FTE).

Wnioskodawca może uzyskać dodatkowe punkty w przypadku zaplanowania większej niż wymagana liczby miejsc pracy.

*Nazwa pola:* **Opis spełnienia warunków ustanowionych w Art. 55 rozporządzenia KE nr 651/2014 w zakresie wnioskowanej pomocy na infrastrukturę sportową i wielofunkcyjną infrastrukturę rekreacyjną (jeśli dotyczy)** <limit 10 000 znaków>

Niezbędne jest przedstawienie informacji w zakresie spełnienia warunków ustanowionych w Art. 55 rozporządzenia KE nr 651/2014 w przypadku wnioskowania o udzielenie pomocy na infrastrukturę sportową i wielofunkcyjną infrastrukturę rekreacyjną (odpowiednio do planowanego w projekcie przeznaczenia infrastruktury):

- 1. Infrastruktura sportowa nie może być użytkowana wyłącznie przez jednego użytkownika uprawiającego sport zawodowo. Wykorzystanie infrastruktury sportowej przez innych użytkowników uprawiających sport zawodowo lub amatorsko stanowi co najmniej 20 % jej potencjału czasowego rocznie. Jeżeli z infrastruktury korzysta kilku użytkowników jednocześnie, oblicza się odpowiednie odsetki wykorzystania potencjału czasowego.
- 2. Na wielofunkcyjną infrastrukturę rekreacyjną składa się zaplecze rekreacyjne o wielofunkcyjnym charakterze oferujące w szczególności usługi kulturalne i rekreacyjne, z wyjątkiem parków rozrywki i obiektów hotelowych.
- 3. Infrastruktura sportowa i wielofunkcyjna infrastruktura rekreacyjna jest udostępniania szeregowi użytkowników na przejrzystych i niedyskryminacyjnych zasadach. Przedsiębiorstwom, które finansują co najmniej 30 % kosztów inwestycji w infrastrukturę, można przyznać preferencyjny dostęp na bardziej korzystnych warunkach, o ile wyżej wspomniane warunki są udostępniane publicznie.
- 4. Jeżeli z infrastruktury sportowej korzystają zawodowe kluby sportowe, wnioskodawca zapewnia, że warunki cenowe za korzystanie z infrastruktury będą publicznie dostępne.

# **XV. STRATEGIA WDROŻENIOWA I MARKETINGOWA W ODNIESIENIU DO PRODUKTU WPROWADZANEGO NA RYNEK W ZWIĄZKU Z REALIZACJĄ PROJEKTU**

W tej części wniosku niezbędne jest przedstawienie planowanej strategii wdrożeniowej i marketingowej wnioskodawcy oraz członków konsorcjum (o ile występują) dotyczącej koncepcji wprowadzenia na rynek produktu będącego wynikiem realizacji projektu. W przypadku projektu realizowanego samodzielnie przez Wnioskodawcę, informacje dotyczą **produktu sieciowego** utworzonego przez wnioskodawcę i podmioty współpracujące.

W skład tej części wniosku wchodzą jedynie pola tekstowe o charakterze opisowym.

*Nazwa pola:* **Analiza rynku dla produktu** <limit 10 000 znaków>

Należy wskazać i opisać:

- rynek docelowy w kontekście adresatów/odbiorców produktów, w tym:
	- opisać grupę docelową oraz scharakteryzować ją pod względem geograficznym, demograficznym, finansowym i psychograficznym,
	- zdefiniować segment rynku,
	- przedstawić sposób przeprowadzenia rozeznania rynku;
- potrzeby, wymagania i preferencje klientów indywidualnych lub instytucjonalnych;
- analizę wielkości potencjalnego popytu w odniesieniu do obecnej i prognozowanej wielkości rynku;
- informację jak będzie funkcjonował produkt na rynku i jaką rolę będzie spełniał, z uwzględnieniem informacji o trendach rynkowych, prognozowanych wskaźnikach wzrostu rynku oraz rentowności uzasadniających potencjał rynkowy dla produktu będącego efektem projektu.

W przypadku produktów nie mających odpowiednika na rynku, wnioskodawcy powinni uwiarygodnić powstanie zapotrzebowania na produkt.

Jeżeli przedsiębiorcy zamierzają sprzedawać produkty poza granicami kraju należy również oszacować wielkość popytu zagranicznego.

W przypadku odbiorców instytucjonalnych wnioskodawca może powołać się na listy intencyjne lub inne dokumenty wskazujące na realne zainteresowanie klientów nabyciem produktu.

*Nazwa pola:* **Ponadregionalne oddziaływanie produktu** <limit 10 000 znaków>

Należy opisać czy skala oddziaływania produktu jest co najmniej ponadregionalna, co oznacza, że popyt na nowoutworzony produkt jest generowany poza regionem, na terenie którego produkt został utworzony.

*Nazwa pola:* **Strategia produktu (wdrożeniowa i marketingowa)** <limit 10 000 znaków>

Należy opisać:

- strategię wdrożenia produktu z uwzględnieniem potencjalnego ryzyka;
- strategię marketingową z uwzględnieniem działań informacyjno-promocyjnych wpływających na podniesienie świadomości klientów o oferowanym produkcie, w tym m.in. należy opisać plan promocji produktu. Należy wskazać, jaki komunikat będzie wysyłany o produkcie do potencjalnego nabywcy oraz w jaki sposób będzie różnicowana marka produktu względem oferty konkurencji. Dodatkowo należy opisać kanały przesyłania informacji o produkcie do potencjalnego nabywcy (formy promocji, reklamy), np. oferty zindywidualizowane, reklama w Internecie, telewizji, radio, itp.;
- kanały dystrybucji dla wdrażanego produktu, tj. należy opisać w jaki sposób zorganizowana będzie dystrybucja i sprzedaż produktu będącego rezultatem projektu. Należy umieścić informację o miejscu sprzedaży i systemach obsługi docelowych odbiorców, w tym na terenie Polski oraz poza granicami kraju (jeśli dotyczy).

## *Nazwa pola:* **Strategia cenowa** <limit 10 000 znaków>

Należy opisać konkretne założenia przyjęte do kalkulacji zysku dla produktu sieciowego, tj. jakie strumienie przychodów uwzględniono oraz w jakich proporcjach (jeśli uwzględniono więcej niż jeden strumień), a także jakie koszty zmienne oraz jakie koszty stałe uwzględniono.

W części tej należy również oszacować wielkość sprzedaży produktu sieciowego oraz jego końcową cenę i podstawę, na jakiej wnioskodawca oparł swoją kalkulację (np. własne badania rynkowe na reprezentatywnej grupie klientów, odniesienie do cen usług, produktów dostępnych pojedynczo na rynku czy też u podmiotów współpracujących składających się na produkt sieciowy).

Tam, gdzie to możliwe, wnioskodawca powinien również wskazać ceny produktów porównywalnych oraz uzasadnić, że cena produktu zapewnia generowanie przychodów, niezbędnych do utrzymania projektu w okresie trwałości.

Wartości należy podać kumulatywnie dla trzech pierwszych lat funkcjonowania projektu.

Informacje podane w tej części wniosku będą brane pod uwagę przy ocenie kryterium "**Potencjał rynkowy produktu będącego efektem projektu oraz opłacalność projektu."**.

## **XVI. OPIS ZAŁOŻEŃ PRZYJĘT,YCH PRZY SPORZĄDZANIU PROGNOZY FINANSOWEJ**

W tej części wniosku należy opisać <limit 10 000 znaków> założenia będące podstawą do sporządzenia przez wnioskodawcę prognozy finansowej zawartej w tabeli stanowiącej załącznik do wniosku tj. np.:

- w jaki sposób i na jakiej podstawie oszacowano oczekiwane przychody ze sprzedaży, w tym wielkość i cenę sprzedaży produktu;
- w jaki sposób i na jakiej podstawie oszacowano spodziewane koszty prowadzenia działalności gospodarczej.

Opis założeń wraz z informacjami zawartymi w tabeli finansowej będzie brany pod uwagę w szczególności przy ocenie następujących kryteriów:

- **a) "Wnioskodawca i członkowie konsorcjum (o ile występują) zapewniają finansowanie projektu."**
- **b) "Potencjał rynkowy produktu będącego efektem projektu oraz opłacalność projektu."**

W przypadku kryterium **"Wnioskodawca i członkowie konsorcjum (o ile występują) zapewniają finansowanie projektu."** ocenie podlegać będzie, czy wnioskodawca oraz członkowie konsorcjum (o ile występują) posiadają odpowiednie środki finansowe do sfinansowania wydatków w ramach projektu. Wnioskodawca oraz członkowie konsorcjum (o ile występują) muszą dysponować środkami finansowymi wystarczającymi na realizację projektu, na zapewnienie jego płynności finansowej, z uwzględnieniem dofinansowania.

Ocena zostanie dokonana na podstawie informacji zawartych w dokumentacji aplikacyjnej, w tym w tabelach finansowych oraz (o ile dotyczy) w sprawozdaniach finansowych (co najmniej rachunek zysków i strat oraz bilans) za ostatnie trzy lata obrotowe (jeżeli przedsiębiorca działa krócej niż trzy lata to jest zobowiązany przedstawić sprawozdanie finansowe (co najmniej rachunek zysków i strat oraz bilans) za ostatni pełny rok obrotowy lub za dotychczasowy okres działalności lub przedstawić bilans otwarcia zgodnie ze stanem faktycznym na dzień składania wniosku o dofinansowanie).

W przypadku finansowania projektu również z innych niż dotacja, zewnętrznych źródeł (np. kredyt, pożyczka) ocenie podlega wiarygodność/realność pozyskania takich zewnętrznych źródeł finansowania, w tym wiarygodność osób/podmiotów potwierdzających zapewnienie finansowania.

W przypadku finansowania projektu kredytem bankowym możliwość pozyskania przez wnioskodawcę oraz członków konsorcjum (o ile występują) kredytu musi być uwiarygodniona promesą kredytową, sporządzoną na podstawie pozytywnej oceny zdolności kredytowej, zgodnie ze wzorem stanowiącym załącznik do Regulaminu konkursu.

W przypadku finansowania projektu pożyczką możliwość udzielenia pożyczki musi być uwiarygodniona dokumentem potwierdzającym wolę pożyczkodawcy udzielenia pożyczki na realizację projektu oraz przedłożonymi dokumentami finansowymi pożyczkodawcy (sprawozdaniami finansowymi lub w przypadku osób fizycznych nie prowadzących działalności gospodarczej PIT lub wyciągiem z konta bankowego).

Ocena zostanie dokonana na podstawie informacji zawartych w dokumentacji aplikacyjnej oraz dołączonych kopii dokumentów potwierdzających zapewnienie finansowania.

Aby projekt mógł zostać rekomendowany do dofinansowania musi uzyskać w tym kryterium 1 punkt, co jest równoznaczne z uznaniem kryterium za spełnione.

Natomiast w przypadku kryterium "**Potencjał rynkowy produktu będącego efektem projektu oraz opłacalność projektu."** w obszarze 3 **Prognoza finansowa wskazuje na opłacalność projektu,** sprawdzeniu podlegać będzie, czy przedstawiona przez wnioskodawcę prognoza finansowa jest realna (przedstawione wyliczenia poparte są wiarygodnymi uzasadnieniami).

Kryterium będzie weryfikowane m.in. na podstawie wyliczonej przez wnioskodawcę we wniosku o dofinansowanie wartości wskaźnika zaktualizowanej wartości netto dla inwestycji (NPV – Net Present Value) oraz analizy progu rentowności (BEP – break even point). W przypadku projektu realizowanego samodzielnie przez wnioskodawcę prognoza finansowa powinna zostać wykonana z punktu widzenia samego wnioskodawcy. Nie należy uwzględniać kosztów, przychodów podmiotów współpracujących w tworzeniu produktu sieciowego.

Ponadto, weryfikacji podlegać będzie czy osiągane przychody pozwolą na pokrycie kosztów (w tym: wdrożenia, produkcji, działalności marketingowej itp.). Wnioskodawca powinien podać prognozowaną cenę produktu (wyrobu lub usługi) oraz wskazać podstawę, na jakiej oparł swoją kalkulację (np. własne badania rynkowe na reprezentatywnej grupie klientów). Tam, gdzie to możliwe, powinien również wskazać ceny produktów porównywalnych oraz uzasadnić, że cena produktu zapewnia generowanie przychodów, niezbędnych do utrzymania projektu w okresie trwałości. Szczegółowe informacje dot. strategii cenowej należy podać w *Nazwa pola:* **Strategia cenowa**.

Aby projekt mógł zostać rekomendowany do dofinansowania musi uzyskać w tym obszarze 3 punkty.

## **XVII. OŚWIADCZENIA**

W tej części wnioskodawca określa, które części wniosku o dofinansowanie zawierają tajemnicę przedsiębiorstwa **wnioskodawcy oraz członków konsorcjum (o ile występują)** podlegającą ochronie oraz podstawę prawną ochrony tej tajemnicy.

Ponadto wnioskodawca składa dodatkowe oświadczenia przez wybór opcji.

#### **XVIII. ZAŁĄCZNIKI**

Integralną część wniosku o dofinansowanie stanowią następujące załączniki:

Tabele finansowe - Sytuacja finansowa oraz jej prognoza  $\Box$ 

Uwaga:

- minimalnie 3, maksymalnie 20;
- wymagany format plików to xls lub xlsx;
- $\Box$ Sprawozdania finansowe (co najmniej rachunek zysków i strat oraz bilans) za okres 3 ostatnich lat obrotowych, sporządzone zgodnie z przepisami o rachunkowości (lub oświadczenie, że wnioskodawca/członek konsorcjum nie ma obowiązku sporządzania sprawozdań finansowych na podstawie ustawy o rachunkowości)
	- minimalnie 1, maksymalnie 20;
	- zeskanowany dokument w formacie pdf;
- $\Box$ Bilans otwarcia zgodnie ze stanem faktycznym na dzień składania wniosku o dofinansowanie (*jeśli dotyczy*)
	- minimalnie 0, maksymalnie 40;
	- zeskanowany dokument w formacie pdf;
- $\Box$ Dokumenty potwierdzające zapewnienie zewnętrznego finansowania projektu *(jeśli dotyczy)*
	- zeskanowany dokument w formacie pdf;
	- minimalnie 0, maksymalnie 20;

Uwaga:

W przypadku finansowania projektu kredytem bankowym możliwość pozyskania kredytu przez wnioskodawcę lub członka konsorcjum (o ile występuje) musi być uwiarygodniona promesą kredytową, sporządzoną zgodnie ze wzorem zawartym w załączniku 8 do regulaminu konkursu, na podstawie pozytywnej oceny zdolności kredytowej wnioskodawcy (członka konsorcjum), ważną przez okres nie krótszy niż 6 miesięcy od dnia złożenia wniosku o dofinansowanie.

W przypadku finansowania projektu pożyczką możliwość pozyskania pożyczki przez wnioskodawcę lub członka konsorcjum (o ile występuje) musi być uwiarygodniona dokumentem potwierdzającym wolę pożyczkodawcy udzielenia pożyczki na realizację projektu oraz dokumentami finansowymi pożyczkodawcy (sprawozdaniami finansowymi za ostatnie dwa lata obrotowe lub w przypadku osób fizycznych nieprowadzących działalności gospodarczej - dokumentami potwierdzającymi posiadanie środków finansowych przez pożyczkodawcę np. PIT za ostatni zakończony rok, wyciąg z konta bankowego pożyczkodawcy, zaświadczenie z banku o wysokości środków na rachunku pożyczkodawcy);

- $\Box$ Umowa o partnerstwieobejmująca minimalny zakres określony w Załączniku do regulaminu konkursu "Minimalny zakres umowy o partnerstwie" (dotyczy jeżeli projekt realizowany jest przez konsorcjum)
	- minimalnie 1, maksymalnie 1;
	- zeskanowany dokument w formacie pdf;
- $\Box$ Lista podmiotów współpracujących z wnioskodawcą w celu utworzenia produktu sieciowego (dotyczy jeżeli projekt realizowany jest przez samodzielnego wnioskodawcę)
	- minimalnie 1, maksymalnie 1;
	- zeskanowany dokument w formacie pdf;
- $\Box$ Dokumenty potwierdzające dysponowanie pozwoleniem/pozwoleniami na budowę lub zawiadomieniem/zawiadomieniami o wszczęciu postępowania w sprawie wydania pozwolenia na budowę (*jeśli dotyczy*)
	- minimalnie 0, maksymalnie 20;
	- zeskanowany dokument w formacie pdf;
- $\Box$ Charakterystyka inwestycji początkowej
	- minimalnie 1, maksymalnie 1;
	- podpisany i zeskanowany dokument w formacie pdf;
- $\Box$ Prognoza finansowa projektu
	- minimalnie 1, maksymalnie 1;
	- wymagany jest edytowalny plik xls lub xlsx, zaleca się, aby zawierał aktywne formuły;
- $\Box$ Upoważnienie dla banku do przekazania informacji objętych tajemnicą bankową (w przypadku finansowania projektu kredytem bankowym – należy załączyć dla każdej załączonej do wniosku promesy kredytowej)
	- zeskanowany dokument w formacie pdf;
	- minimalnie 0, maksymalnie 20;
- $\Box$ Inne
	- maksymalnie 15 dokumentów.